# **UOMO E SERRAMENTI:**

### oltre i rapporti e le misure per costruire senza barriere

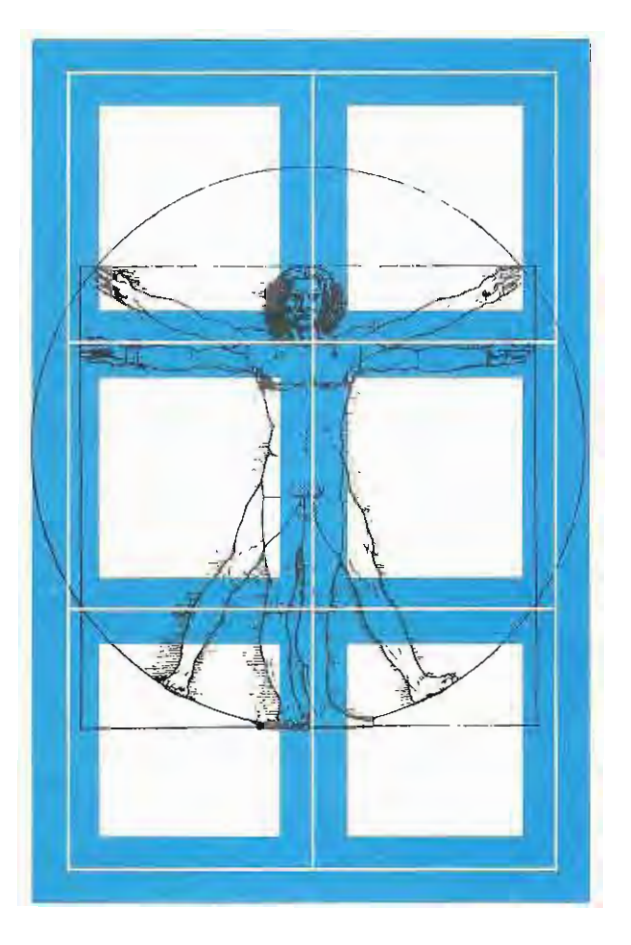

IN COLLABORAZIONE CON:

**FRAMES ARCHITETTURA DEI SERRAMENTI** 

CENTRO EUROPEO RICERCHE E PROMOZIONE DELL'ACCESSIBILITA'

I.I.D.D. ISTITUTO ITALIANO DESIGN E DISABILITA'

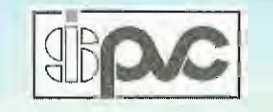

Associazione Italiana Serramenti PVC

Cosa è un serramento? Un'apertura, una chiusura, sicuramente entrambe le cose; un diaframma tra interno ed esterno che esiste da quando l'uomo ha incominciato a costruire i suoi primi ricoveri che ha dovuto difendere dagli agenti esterni, il freddo, il caldo, la pioggia, dagli animali, dai nemici. E' quindi sicuramente una barriera ma che con l'andare del tempo ha sempre più perso le originali connotazioni di protezione e difesa, con dimensioni conseguentemente limitate, per diventare un'apertura verso il mondo esterno sempre più grande per le possibilità offerte dalle attuali tecnologie. Diversa invece la situazione per le aperture interne dove le sempre più limitate disponibilità di spazio ne hanno sovente penalizzato le dimensioni.

Anni fa, in occasione dell'uscita di un nuovo quotidiano in Italia, fu preparato un manifesto pubblicitario che raffigurava un omino in pigiama che apriva una finestra. Il serramento, la finestra che nel caso sopracitato viene assunta come simbolo dell'informazione, è sempre comunque il mezzo di comunicazione, di scambio da ambiente interno ed ambiente esterno e viceversa o anche tra diversi ambienti interni. Ma il tema da affrontare oggi riguarda il rapporto tra serramento e gli utilizzatori che possono presentare limitazioni nelle loro capacità fisiche e sensoriali. Come si è già detto un'infinità di volte e sembra forse inutile ripeterlo negli utilizzatori rientrano le due categorie che si collocano nel periodo iniziale e finale della vita cioè i bambini e gli anziani.

#### NON VEDENTI E IPOVEDENTI

Per chi ha ridotte capacità visive, riveste una particolare importanza la facile localizzazione del serramento e delle relative apparecchiature di manovra. Occorre quindi provvedere con colori contrastanti sia sulle parti fisse come su quelle mobili, sulle maniglie, maniglioni, impugnature, serrature. Superfici vetrate oltre ad una certa dimensione, vanno opportunamente segnalate per essere più facilmente individuate ed evitare urti accidentali. Fonte di pericolo per i non vedenti sono le ante aperte verso l'interno soprattutto se posizionate ad una altezza che possa provocare lesioni a parti del corpo

### Serramento: sicurezza ed utilizzo

Arch. Piero Cosulich

 $1 - 2 - 3 - 4 - 5$ Louis Pierre Grosbois "Handicap Phisique et construction" 3<sup>e</sup> Edition - Le Moniteur Paris 1993

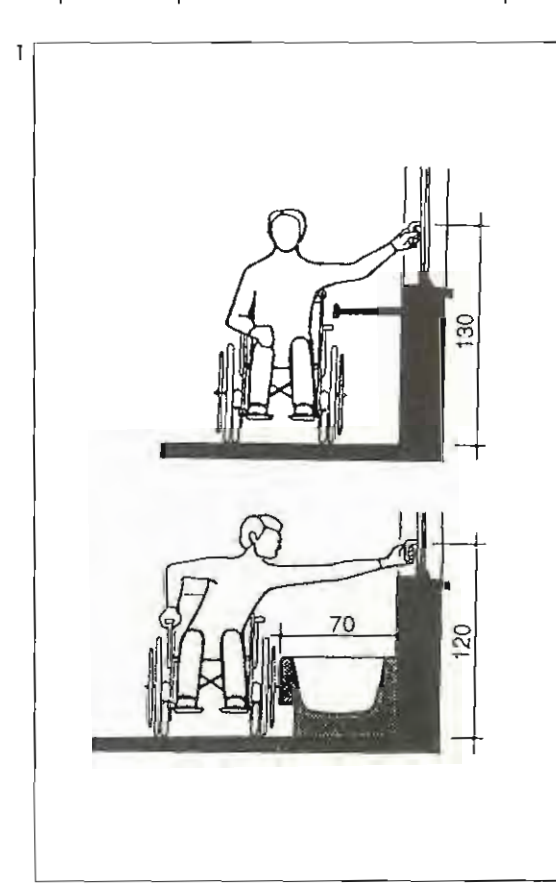

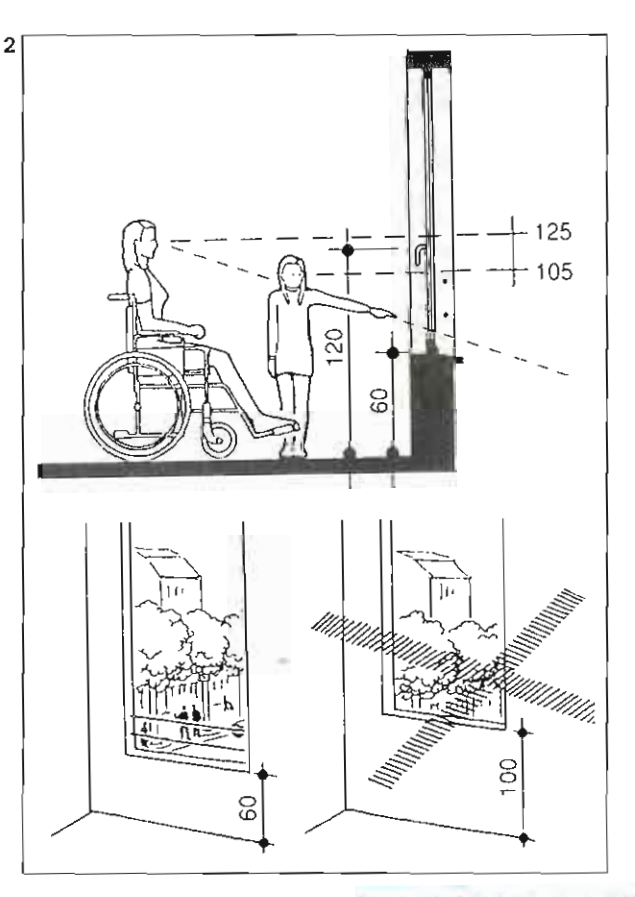

Serramento: Sicurezzo ed Utilizzo  $\mathbf{1}$ Arch. Piero Cosulich

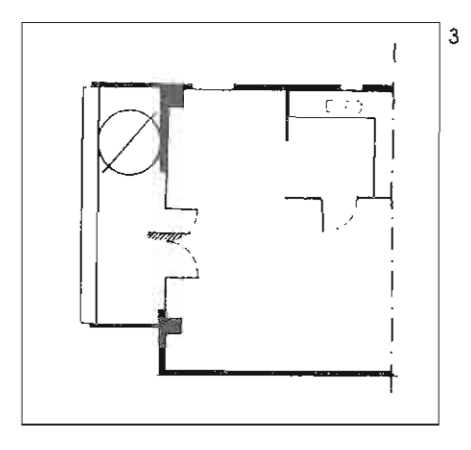

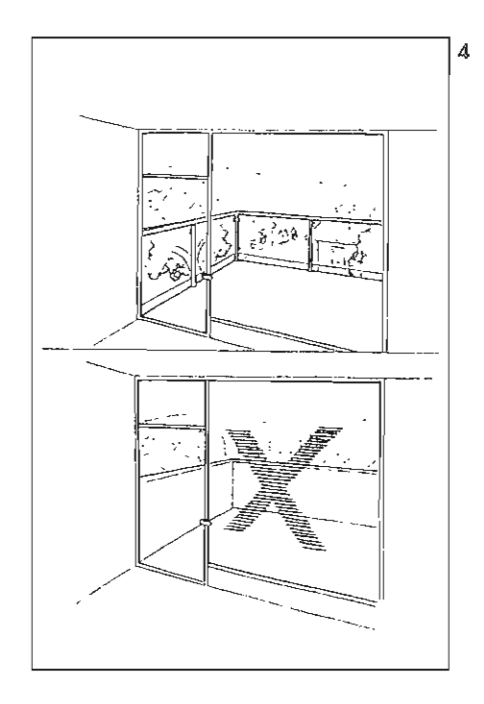

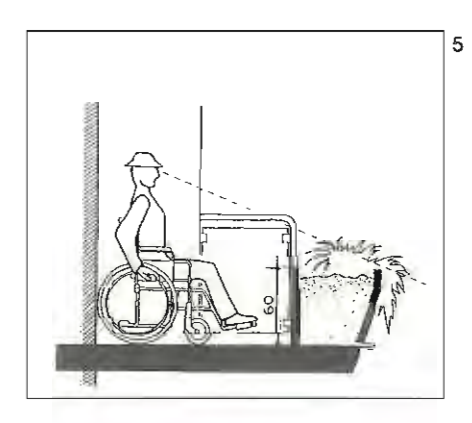

particolarmente esposte come ad esempio la testa. In tale contesto sarebbe opportuno evitare l'apertura, anche accidentale, di un'anta dovuta ad esempio a correnti d'aria con opportuni sistemi di bloccaggio o con frizioni applicate alle cerniere.

#### **DISABILI FISICI E MOTORI**

Le finestre debbono consentire una visuale all'esterno anche ad una persona seduta mantenendo nel contempo le condizioni di sicurezza. Quanto sopra è realizzabile sia con una specchiatura fissa per la parte sottostante l'altezza di sicurezza a norma sia con un parapetto esterno che consenta comunque sempre la visuale attraverso la parte sottostante. Importante è inoltre il tipo di apertura e soprattutto il posizionamento della maniglia di comando che deve essere facilmente raggiungibile anche da una persona che usa la sedia a ruote. Per quest'ultima deve essere controllata non solo l'altezza dal pavimento ma la possibilità di raggiungerla anche in posizione orizzontale; infatti la presenza sotto finestra di radiatori o di altri elementi tecnici o di arredo possono condizionarne l'utilizzo. Per quanto riguarda i sistemi di oscuramento sono preferibili le tapparelle o le tende alla veneziana in quanto le persiane ad anta presuppongono la manovra in posizione eretta e lo sporgersi all'esterno per l'apertura e chiusura. Le tapparelle, che possono presentare per alcuni delle difficoltà nell'uso della cinghia, si prestano però oggi ad essere motorizzate a prezzi sempre più abbordabili.

Le porte e porte-finestre dovranno preferibilmente essere prive di soglia sporgente o con soglia di altezza molto ridotta per consentire l'agevole passaggio di una sedia a ruote; particolari accorgimenti possono essere adottati per garantire comunque la tenuta all'aria e all'acqua. Le maniglie dovranno essere in posizione accessibile come per le finestre e con le caratteristiche che verranno più avanti specificate. Per le porte interne ad anta, l'installazione di una maniglia supplementare dal lato a spingere e vicina alle cerniere facilita la chiusura della porta stessa, dopo il passaggio, da parte dell'utente sulla sedia a ruote. Le porte scorrevoli, specie se a scomparsa, dovranno essere comunque dotate di un maniglione verticale sporgente da ambo i lati rispetto allo stipite per agevolare la presa e la manovra.

Tutte le maniglie o impugnature devono avere una facile presa anche da parte di persone che hanno difficoltà nell'uso delle mani e scarsa forza nell'uso delle dita; sono da preferire quelle che possono essere usate anche con il pugno chiuso o con il gomito. Sono da evitare quindi le maniglie a pomolo che necessitano di una forte presa e di uno sforzo di torsione per ottenere la relativa apertura. Importante è anche contenere lo sforzo necessario per l'apertura di serramenti pesanti o muniti di pompa di chiusura; se la forza da applicare diventa eccessiva l'uso sarà precluso soprattutto all'utente che usa le stampelle o la sedia a ruote. Per i frequenti passaggi a traffico intenso sono senz'altro consigliate le aperture automatiche meglio se scorrevoli; il comando più agevole è a cellula fotoelettrica ma anche un pulsante di comando di grandi dimensioni e opportunamente localizzato può essere facilmente utilizzato. Vanno posti in essere tutti gli accorgimenti già normalmente adottati anche per i cancelli meccanizzati ad anta o scorrevoli tenendo però presente che i tempi di passaggio possono essere maggiori per le persone che hanno ridotte capacità motorie o sensoriali. Per queste ragioni una segnalazione acustica unita a quella lampeggiante già adottata potrebbe essere di aiuto ai non vedenti. Per gli stessi motivi e per ragioni di dimensioni, sono sconsigliate le porte girevoli ruotanti in una bussola e parimenti sono spesso inaccessibili, o di uso difficoltoso, le porte a bussola di sicurezza utilizzate prevalentemente dalle banche. Per queste stesse ragioni sono da valutare attentamente gli spazi antistanti le porte e le manovre occorrenti soprattutto all'utilizzatore della sedia a ruote per l'apertura, il passaggio e la chiusura della porta stessa.

Sovente le norme imposte dalla prevenzione incendi o quelle che tutelano gli spazi interni dalle intrusioni non desiderate sono in contrasto tra loro; come sono in contrasto gli accorgimenti atti a bloccare l'uso di porte o finestre da parte di persone che non

Serramento: Scurezza ed Ullilazo Arch. Piero Cosulich

A

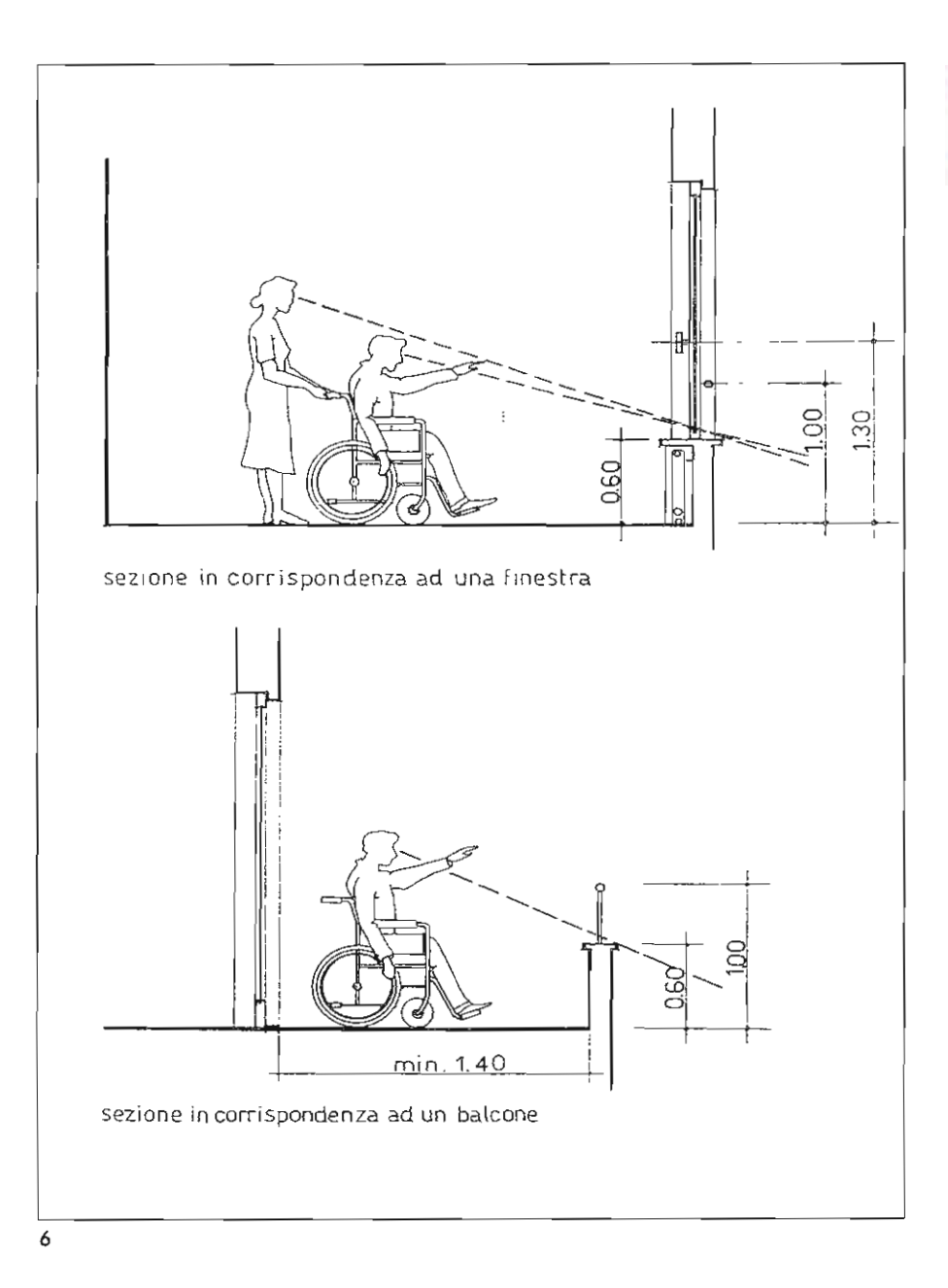

hanno pieno uso delle proprie facoltà mentali o semplicemente anche di bambini le cui azioni sono spesso incontrollate e imprevedibili. In alcuni di questi casi la facilità d'uso può diventare così un pericolo e quindi diventa necessario impegnare i progettisti nella ricerca di soluzioni flessibili ed adattabili a diverse esigenze. Un altro problema può essere l'uso di serrature e delle relative chiavi; questo sia per difficoltà di presa della chiave, di individuazione del foro della serratura, di senso di rotazione e relativo sforzo di torsione. A questo proposito ritengo che i notevoli progressi fatti nelle schede perforate, nelle carte magnetiche o in quelle ancora più sofisticate perchè dotate di memoria potranno, in un futuro non lontano, rendere possibile e costi accessibili l'uso di questi strumenti eliminando l'uso delle chiavi tradizionali. Questa tecnologia è ormai già molto diffusa nelle strutture alberghiere e l'uso si è rivelato quanto mai semplice e agevole.

Piero Casulich, Antonio Omati "Progetiare senza barriere" 5" Edizione - Pirola Editore Milano 1993

9

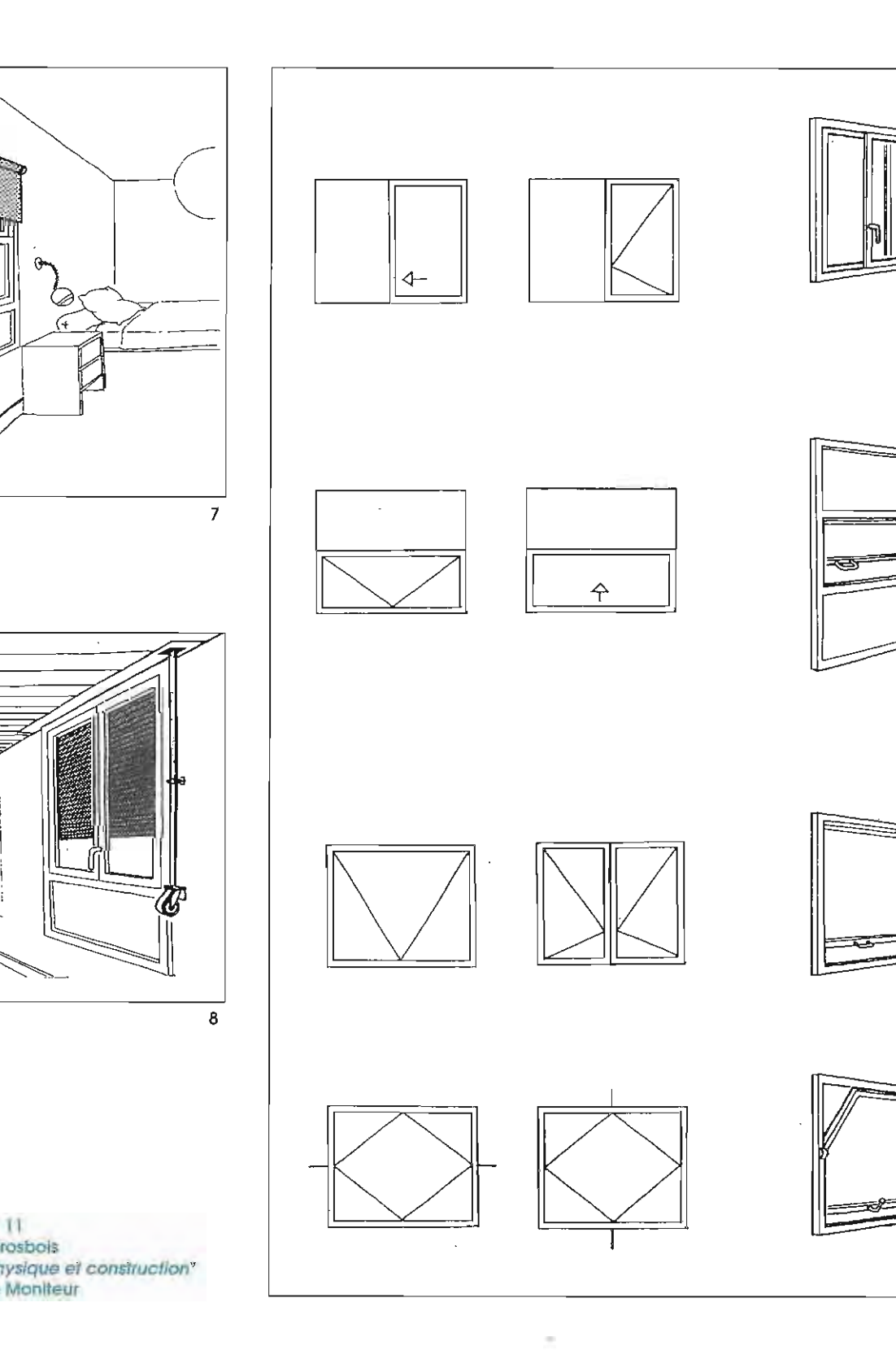

1-8-9-10-11<br>Louis Pierre Grosbois "Handicap Physique et construction"<br>3' Edition - Le Moniteur

≧

 $\bar{\mathcal{A}}$ 

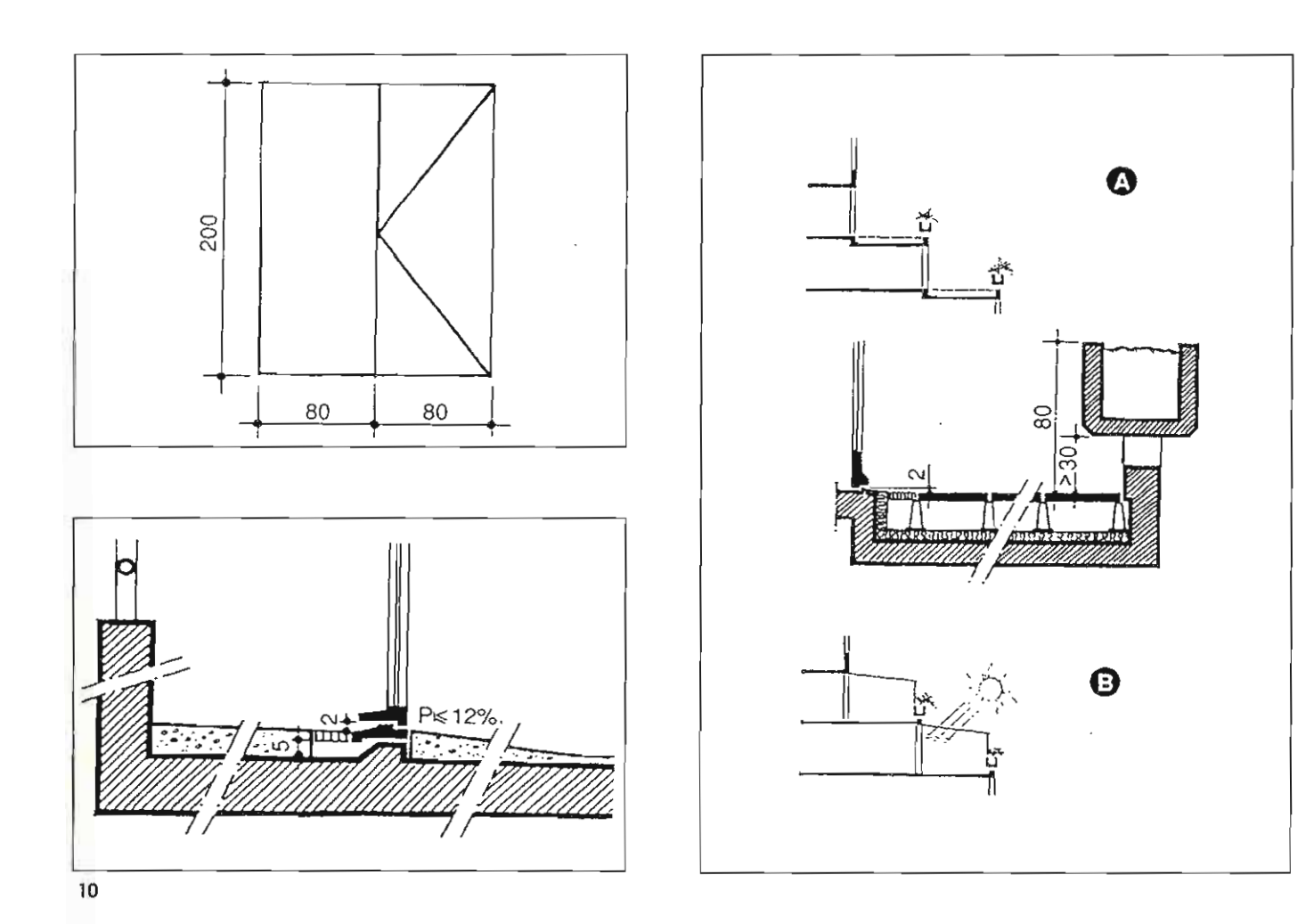

#### ELEMENTI COSTRUTTIVI

La tecnica costruttiva di assemblaggio dei profili dei serramenti in alluminio o PVC prevede generalmente il taglio a 45° con l'inserimento o meno di squadrette interne o la saldatura (per il PVC). Questo sistema fa si che si creano degli spigoli vivi piuttosto pericolosi, spigoli che sono presenti in modo più o meno accentuato anche nel profilo verticale e orizzontale dell'anta aperta e che quindi possono causare traumi. Per i serramenti di alluminio una soluzione è stata proposta con l'inserimento di un giunto esterno in alluminio pressofuso con angoli arrotondati; ritengo che anche per il PVC si possono trovare soluzioni analoghe. L'adozione ormai generalizzata di vetri a camera d'aria e di opportune guarnizioni presenta notevoli vantaggi di isolamento termo-acustico; infatti il controllo della temperatura e la protezione dai rumori sono di particolare importanza per le utenze che ci interessano ma si può solo aggiungere che appare opportuno adottare vetri di sicurezza in tutte le occasioni nelle quali accidentali rotture potrebbero divenire fonti di pericolo.

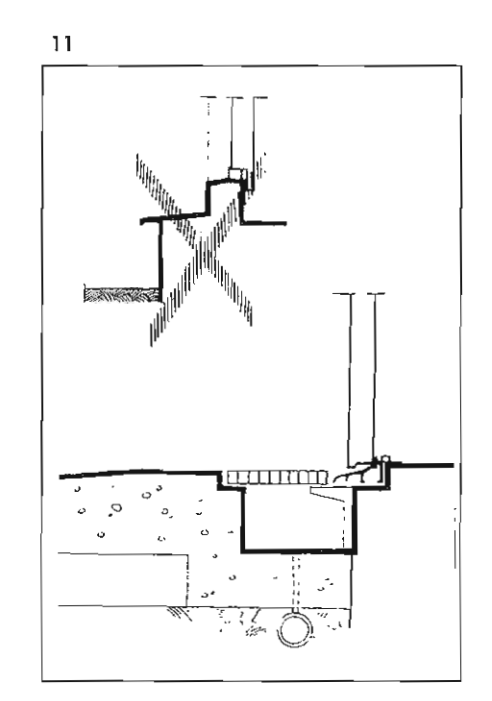

Serramento: Sicurezza ed Utilizzo 5 Arch. Piero Cosulich

### **Evoluzione** del serramento **verso** *l'utenza* ampliata

#### i.d. Gianfranco Salvemini

Una tiepida sera primaverile, un allegro ma discreto dopocena in una grande terrazza con bella vista sulla metropoli; d'improvviso un tonfo e un grido, una sedia rovesciata. l'anziana madre distesa dolorante sul pavimento, telefonate concitate, una sirena, uno stridio di freni, una barella e una diagnosi infausta: frattura del femore. Forse, la vecchia signora sofferente di osteoporosi sarà condannata al letto per il resto dei suoi giorni. Il figlio affranto non si dà pace, aveva appena riarredato la propria casa e aveva scelto le sedie del noto designer francese, sedie delle quali era rimasto affascinato fin dal primo momento in cui le aveva ammirate su una famosa rivista di architettura; seduta ricoperta in rara pelle di elefante, solo tre gambe al posto delle ormai scontate quattro di cui, la posteriore in scintillante metallo cromato, dinamicamente svettante all'indietro e con una forma a corno così trasgressivamente "luciferina" che la mettevano perfettamente in linea con le tendenze poetiche più in voga. Come poteva prevedere un disastro simile?

La scena appena descritta, è di pura fantasia, ma possiamo essere certi che nella realtà in modo e con oggetti diversi, essa è assai più frequente di quanto si possa immaginare.

Anni fa tenevo con questa introduzione una relazione sull'utenza ampliata gali studenti dell'istituto europeo di design di Milano, ai quali avevo proposto di riprogettare una macchina per caffè espresso da famiglia ad utilizzo facilitato poichè, nella quasi totalità dei modelli presenti sul mercato, era evidente che l'unica preoccupazione dei progettisti era stata di trovare soluzioni estetiche più o meno piacevoli ma niente che permettesse un utilizzo anche a persone con ridotte capacità motorie.

Purtroppo, una distorta visione del design, fa si che nella pratica di questa professione, progettando un oggetto ci si limiti a considerarne, nel migliore dei casi, la funzionalità in base ad un utilizzatore tipo che può essere inscritto nel modello dell'individuo cosiddetto "normodotato" ovvero, sano, bello, efficiente e stereotipato; il classico abitante del mondo pubblicitario insomma.

Nel peggiore dei casi, invece l'attenzione viene rivolta solo alle soluzioni estetiche.

Questo modo di operare, fa si che una larga fascia di utenti diventi di fatto disabile, per le grosse difficoltà che incontra nell'utilizzo della maggior parte degli oggetti che li circonda. Potrà anche sembrare un paradosso, ma possiamo affermare che il tipo "normodotato" in realtà non esiste, poichè, essendo ogni essere umano dotato di caratteristiche antropologiche proprie e stati fisici che mutano nell'arco dell'esistenza, è possibile, anche se si è fisicamente efficienti, ritrovarsi "disabili" (ovvero privi di una capacità di gestione fisica) nell'utilizzare oggetti non adatti alla propria situazione fisica. I bambini per esempio abitano un mondo sovradimensionato in cui spesso e volentieri sono obbligati a dipendere dall'aiuto da parte degli adulti; oppure gli anziani colpiti da artrosi, che misurano la propria inabilità di fronte ad oggetti privi di adeguate impugnature o prendiamo semplicemente atto del disagio che subisce una persona alta un metro e novantacinque nel fare un lungo viaggio sul sedile posteriore di una Fiat 500.

Inoltre, se pensiamo che tutti possiamo, prima o poi nel corso della vita, essere colpiti da patologie come malattie cardiache, reumatiche, artrosiche, asmatiche o possiamo essere affetti da stati fisici come obesità, subvedenza, mancanza di equilibrio, mancanza di memoria, falsa interpretazione dei colori, della distanza, dei suoni, oppure anche solo temporaneamente, avere limitazioni funzionali per traumi o simili, è molto realistico ritenere che ogni uomo è un potenziale disabile di fronte agli oggetti che lo circondano.

Per ovviare il più possibile a questi problemi è necessario quindi, cominciare a pensare a degli oggetti che si adattino alle esigenze, anche diversificate, dell'uomo con un approccio ergonomico a 360°.

Naturalmente è necessario tenere presente il fatto che per i soggetti colpiti da minorazioni fisiche o psicosensoriali rilevanti è e sarà sempre necessaria la progettazione di

#### oggetti specifici.

Esiste però sicuramente un ampio margine progettuale nell'ambito del quale è possibile lavorare per ottenere oggetti di sempre maggiore fruibilità, eliminando la barriera/differenza che si genera a livello psicologico fra gli individui quando parte di essi non può, di fatto avere ali stessi comportamenti deali altri,

A questo proposito, è interessante rilevare, che già attualmente le ricerche di mercato indicano il consumatore anziano come fruitore che, pur presentando schemi mentali differenti da quelli dei giovani, tende a non accettare la propria età anagrafica e di conseguenza qualsiasi tipo di differenziazione che la mette in risalto, ed è abbastanza logico ritenere che questo tipo di reazione psicologica sia anche più rilevante in quei soggetti che, pur non essendo anziani, sono colpiti dalle patologie descritte. Se si considera che per il 2000 è previsto che in Italia gli anziani rappresenteranno il 25% della popolazione, si può immaginare quanto sia indispensabile per la società ed in particolar modo per l'industria che ne rappresenta la base economica ridefinire i prodotti per soddisfare le future esigenze.

Il compito che si presenta al mondo della progettazione per i prossimi anni non è certo dei più facili, poichè, se in molti casi usando semplicemente buon senso è possibile realizzare prodotti utilizzabili da un'ampia gamma di soggetti (si pensi ad esempio a tutti gli apparecchi comandati da pulsantiere, dove un semplice dimensionamento più opportuno può risolvere parecchi problemi), non sempre è possibile trovare soluzioni ottimali per richieste a volte in antitesi fra di loro. E' indispensabile quindi acquisire una nuova mentalità progettuale che non si limiti a soddisfare pochi parametri funzionali ed estetici, ma che prenda in considerazione le molteplici esigenze di tutti i soggetti sociali. Un esempio possiamo ricavarlo anche dal mondo dei serramenti, pensati nella maggior parte dei casi per individui senza problemi, infatti, se consideriamo una normale finestra ci accorgiamo per esempio che il bambino o l'anziano costretto a passare parecchie ore seduto non possono godere del panorama esterno, poichè il davanzale preclude loro lo sguardo, oppure, se pensiamo all'altezza dove sono collocate le maniglie ci rendiamo conto della difficoltà per un bambino piccolo e per un disabile costretto in carrozzina di aprire una finestra; inoltre, nella quasi totalità i sistemi di apertura avvengono per rotazione una operazione spesso difficoltosa e dolorosa per soggetti anziani colpiti da artrosi. L'apertura e la chiusura delle griglie a battente normalmente costringe una persona a sporgersi creando problemi a chi soffre di vertigine o mancanza di equilibrio. Le porte di accesso sono nella maggior parte dei casi monodirezionali a battente unico e creano non pochi problemi di manovra a chi è costretto su di una sedia a rotelle, mentre invece se fossero bidirezionali a doppio battente con dei sistemi di protezione alla base potrebbero essere aperte spingendo con la carrozzina e consentire l'apertura con i piedi ad una persona con entrambe le mani impegnate. Alcune persone con ridotta percezione visiva e cognitiva hanno grossi problemi di valutazione della profondità, delle dimensioni e dell'orientamento specialmente in situazione di illuminazione ridotta e potrebbero essere molto agevolati da uno studio sulla diversificazione formale e da un'attenta applicazione del colore e della simbologia.

Si potrebbero fare molti altri esempi, ma credo che questi siano sufficienti a far capire quanto sia importante un approccio alla progettazione finalizzato alla realizzazione di oggetti non discriminanti che, pur consentendo l'utilizzo alle persone con problemi motori senza essere necessariamente protesi di tipo ospedaliero, semplifichino la vita anche a chi per sua fortuna non ha problemi.

 $\overline{1}$  $\sigma$ serramentistica la disabilità: aspetti prestazionali e legislativi

Dott, Arch. Adriano Piffer Designer Leris Fantini

La serramentistica è sempre stata un argomento di grande rilevanza, spesse volte di vitale importanza per l'utenza in stato di disabilità.

La serramentistica ha sempre costituito un punto nodale al quale noi dovremmo prestare maggiore attenzione per l'approntamento e la progettazione dell'accessibilità. Essa è, tanto più oggi, oggetto di analisi ed osservazione quando ci si attiva, sia tecnicamente che operativamente, alla verifica e all'abbattimento delle barriere architettoniche

Eccoci arrivati a queste due importantissime parole: "barriere architettoniche". Termine ormai divenuto di uso comune, soprattutto nell'ambiente tecnico professionale e nel settore dell'industria delle costruzioni edilizie, ma che, ancora oggi, resta sconosciuto o non sufficientemente focalizzato e definito il suo ambito di applicazione ed il suo grado di coinvolgimento nel processo costruttivo. Pertanto, è opportuno ribadire, anche in questa sede, la loro esatta definizione, così come una recente disposizione normativa la enuncia.

Per barriere architettoniche si intendono:

a) gli ostacoli fisici che sono fonte di disagio per la mobilità di chiunque ed in particolare di coloro che, per qualsiasi causa, hanno una capacità motoria ridotta o impedita in forma permanente o temporanea;

b) gli ostacoli che limitano o impediscono a chiunque la comoda e sicura utilizzazione di parti, attrezzature o componenti;

c) la mancanza di accorgimenti e segnalazioni che permettano l'orientamento e la riconoscibilità dei luoghi e delle fonti di pericolo per chiunque e in particolare per i non vedenti, per gli ipovedenti e per i sordi.

In questa triplice definizione troviamo molti punti di riferimento che interessano nello specifico la serramentistica, ad esempio quanto un serramento ostacola la mobilità per carenze dimensionali della larghezza, o quando la sua movimentazione ed utilizzazione non possa effettuarsi in modo comodo e sicuro in tutte le sue parti e componenti, o quando il serramento, per la forma del profilo adottato o per la tipologia inadatta al tipo di destinazione d'uso, dello spazio che esso delimita, ecc., può divenire fonte di pericolo, ad esempio per i non vedenti o per i disabili psico-fisici. E' indispensabile suddividere la serramentistica in due branche: una riguardante il serramento destinato al passaggio, alla comunicazione fra spazi, ambienti e volumi architettonici; l'altra destinata alla gerazione e all'illuminazione. L'una consente l'accessibilità spaziale, l'altra ne determina la vivibilità ed il comfort, elementi che, se diventano importanti per un utente cosiddetto "normale o normo-dotato", assumono requisito fondamentale ed irrinunciabile per un utente disabile. La serramentistica è però ulteriormente divisibile in due sottogruppi: serramentistica per interni e per esterni. Anche questi due sottogruppi rivestono un'importanza differenziata dal così detto utente normale a quello disabile ed è, sostanzialmente che: per il normodotato il serramento per l'esterno e per l'interno assume una pura differenziazione dovuta al posizionamento o alla qualità dei materiali, per il disabile, invece, il serramento interno, se sottodimensionato o scomodo nell'uso, compromette l'accessibilità interna all'alloggio, ai vari locali ed ai servizi igienici, rendendo la vita del disabile estremamente complicata e invivibile; il serramento esterno, invece, gli impedisce di uscire o entrare nell'edificio, di utilizzare gli spazi esterni all'alloggio (poggioli, terrazze, cortili, ecc.) compromettendo la sua potenzialità di inserimento sociale, lavorativo, culturale, innescando così quella condizione di emarginazione e di abbandono che è la condizione più temuta e più combattuta del mondo dell'handicap.

Entrando più approfonditamente nel tema del nostro intervento, faccio notare che la barriera più diffusa nella serramentistica e più sofferta dai disabili, è rappresentata dall'insufficiente dimensionamento della larghezza che non consente il passaggio con sedia a ruote. La concezione e la determinazione della larghezza di passaggio risponde a dei parametri tecnico-culturali che l'uomo ha assunto nel corso della storia a

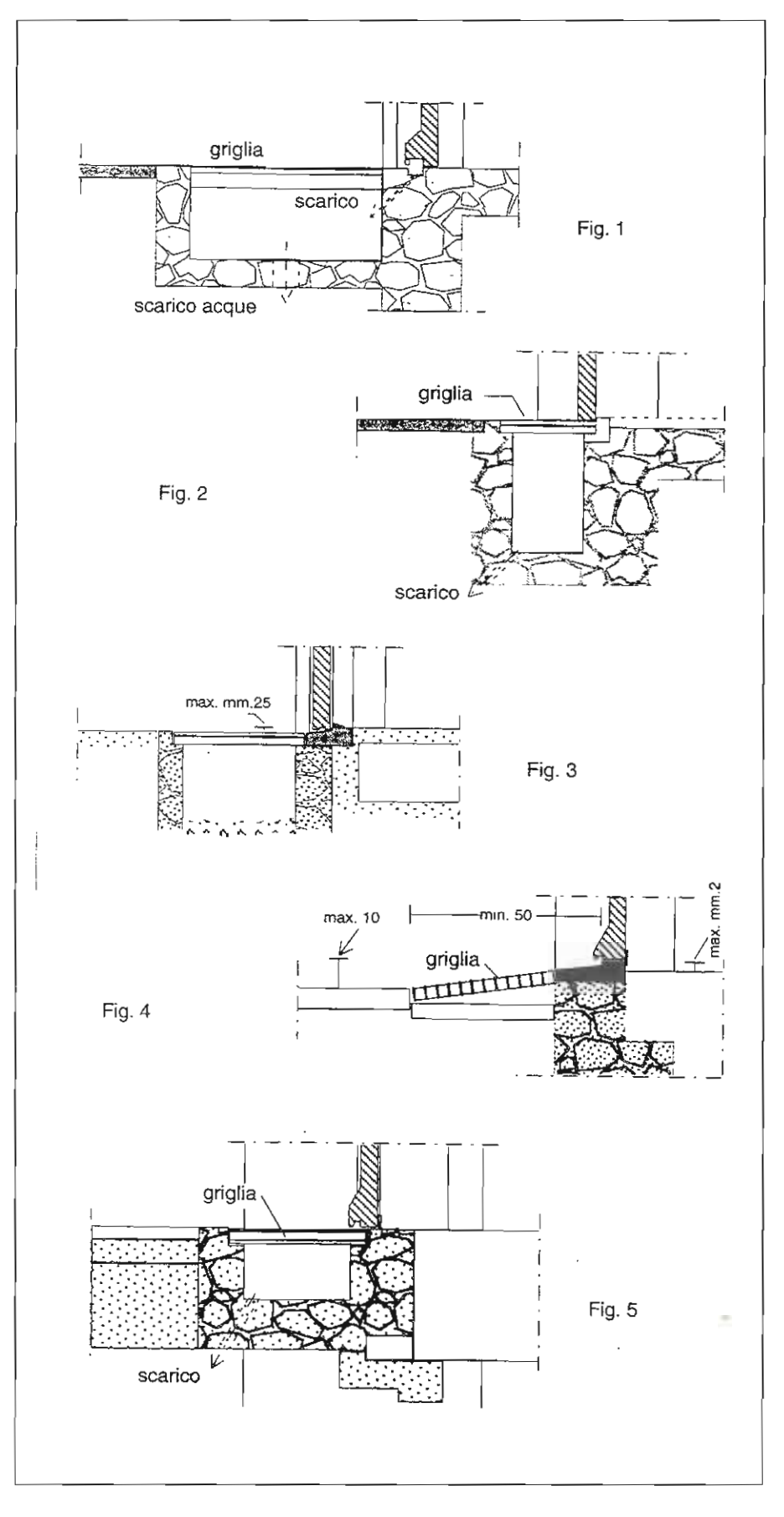

Per quanto possibile, e meglio evitate o ridurre le soglie, anche se sono consentite altezzo non superiori a mm. 25.

Gli esempi illustrati nelle specifiche schede offrono alcune soluzioni possibili per abbassare la soglia di acqua o la sua infiltrazione.

A lato di questa scheda sono illustrate<br>soglie complanari adatte all'impiego fra ambienti esterni ed interni quando. non sono protetti da pensilina. Fig. 1, 2, 3, 4, 5.

Le griglie utilizzate devono avere una maglia massima di mm. 15x15. Fig. 1, 2, 3, 4, 5, 6, 7, B.<br>A lato sono illustrate soglie adatte<br>all'impiego fra ambienti esterni ed<br>interni purché protetti da pensilina.

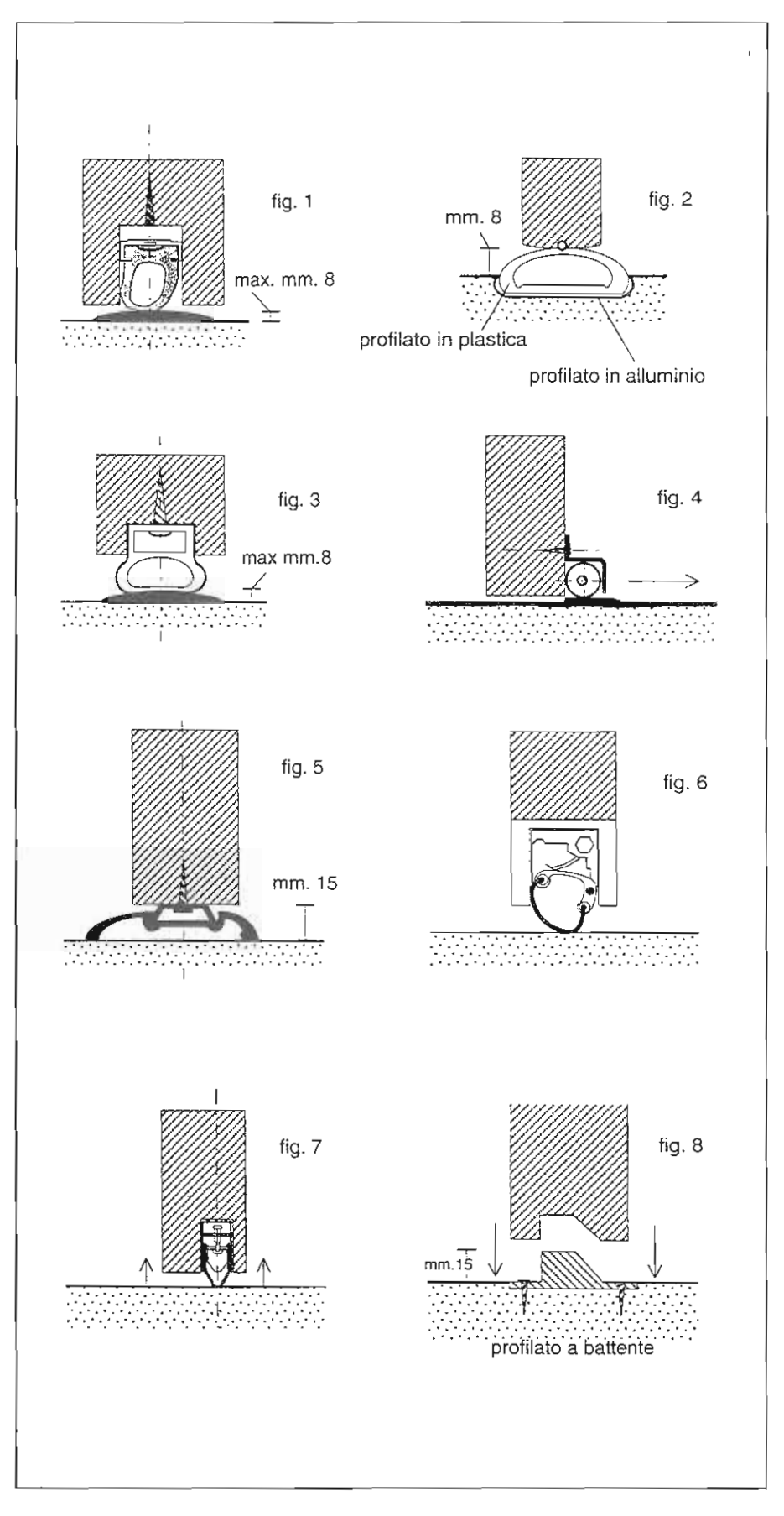

"La Serramentistica e la Disabilità:  $10$ espelli prestovionali e legislativi"<br>Dott. Arch, Adriano Piffer Designer Leris Fantini

seconda delle diverse esigenze che man mano insorgevano. Quello che è certo, è che le dimensioni delle larghezze hanno dipeso sempre da fattori economici (passaggio di animali, carri, automobili), militari (problemi di sicurezza e di difesa). La serramentistica ha da sempre rapportato la sua tipologia dimensionale all'uomo efficiente, in posizione eretta, trascurando, fino a qualche decennio fa, le esigenze insorgenti nell'utente e il rapporto funzionale che esso aveva nei riguardi della destinazione d'uso dello spazio architettonico. Basti pensare alle diverse dimensioni che assumono oggi i vari serramenti rispetto ad un centinaio di anni fa, ad esempio: per gli ospedali, le carceri, le camere mortuarie, i luoghi di lavoro, le case di abitazione, ecc.. Con l'avvento, nell'epoca moderna, della standardizzazione, la divulgazione di una cultura tecnica inneggiante al "minimo dimensionale" (mini appartamenti, minibus, miniauto, monolocali, ecc.) ha ulteriormente peggiorato la tipologia dimensionale della serramentistica, diffondendo nelle nostre case serramenti sempre più stretti e scomodi nell'uso. La tipologia che la serramentistica oggi diffonde sul mercato, è quella del battente unico per le porte d'accesso agli edifici. Di frequente però, ci si imbatte ancora, soprattutto per le costruzioni esistenti o per quelle dei centri storici, in una tipologia a doppio battente, uno dei quali da utilizzare quale battente di servizio nei casi di passaggio con oggetti ingombranti; l'altro, destinato al passaggio dell'utenza. Per ovvii motivi dimensionali dell'intero sistema "porta d'accesso", il battente destinato al passaggio dell'utente viene realizzato con dimensioni di larghezza strettamente rapportate alla sagoma e all'ingombro del corpo umano, ben lontano dalle misure minime per il passaggio di una carrozzina. La tipologia della serramentistica impiegata, i sensi di apertura dei battenti, il posizionamento del vano porta rispetto ai collegamenti e agli ambiti spaziali nei quali vengono inseriti, concorrono a definire un altro livello potenziale di barriera. Ad esempio: l'uso di serramenti in serie o collocati in modo da realizzare uno spazio di accesso a filtro o a bussola, costituiscono una barriera se non sono correttamente posizionati in modo da lasciare un sufficiente spazio per la manovra di accostamento alle maniglie, da parte di disabili in carrozzina, si dovrà quindi porre attenzione affinchè i raggi d'ingombro di apertura e chiusura dei battenti non invadano gli spazi necessari alla manovra della sedia a ruote. La tipologia riconosciuta dagli specialisti e dagli esperti in barriere architettoniche, maggiormente rispondente alle esigenze dei disabili è quella a battente unico con anta scorrevole o in alternativa, a battente unico con apertura a libro. Riferendomi solo ai serramenti che mettono in relazione gli spazi residenziali con poggioli, terrazze e giardini, si è potuto rilevare, nell'ultimo decennio, una sostanziale mutazione tipologico-costruttiva, che ha contribuito ad aumentare, aggravando, il grado di barrieramento assunto dalla serramentistica per esterni. Si è passato dal serramento con stipiti poggianti sulla soglia (la quale sporgendo dal pavimento di 2 - 3 cm., realizzava la battuta dell'anta consentendo il passaggio con sedia a ruote), al serramento con "traversa di tenuta", la quale, essendo formata dallo stesso profilo del serramento, sporge notevolmente dal pavimento, costituendo elemento di barriera non solo agli utilizzatori di sedia a ruote, ma anche ai portatori di protesi ortopedica rigida o semirigida agli arti inferiori. La traversa di tenuta è nata fondamentalmente con l'entrata in vigore della Legge 373 e Legge 10/91 sul contenimento del consumo energetico, infatti viene per questo chiamata "traversa di tenuta", proprio perchè risolve il problema costituito dalla tradizionale soglia che non garantiva una sufficiente tenuta termica del serramento. Altri importanti fattori che concorrono a classificare una serramentistica barrierata da una accessibile sono gli accessori di corredo impiegati. A questo punto è bene soffermarsi ad analizzare ogni singolo accessorio e ad elencarlo qui di seguito:

Cerniere e cardini di porte e finestre: se non correttamente montati sui serramenti, impediscono l'apertura o chiusura dei battenti. Se nella costruzione delle cerniere non si adottano materiali tecnologicamente all'avanguardia, come: calotte in nylon, appoggi a sfera, sistemi autolubrificanti, si compromette la facilità di manovra. La scelta del

tipo di cerniera in rapporto al peso del battente, è alla base di un buon e duraturo funzionamento del serramento. Maniglierie: dopo la componente dimensionale della larghezza e la "traversa di tenuta" alla soglia quali cause fondamentali della presenza di barriere architettoniche nella serramentistica, la successiva per importanza è sicuramente costituita dalla maniglieria, dal suo corretto posizionamento in altezza e dal suo design, che dovrebbe garantire la prensilità e la facilità di movimentazione a tutto il serramento, sia esso porta a finestra. Il design e l'industria dell'accessorio serramentistico si è notevolmente sbizzarrita nel proporre forme e tipi diversi di maniglie, essi sono: maniglie a leva, maniglie a pomello, maniglie a barra o a blocchetto. Sicuramente le più diffuse sono le maniglie a leva, infatti questa tipologia è quella più accessibile sia per il disabile su sedia a ruote, che per l'amputato parziale o traumatizzato temporaneo agli arti superiori, la manovra di apertura e chiusura, sarà facilitato anche per chi ha le mani occupate da oggetti, perchè la rotazione del perno dello scrocco è realizzabile con il semplice appoggio (es.: del gomito) sulla maniglia a leva. Per facilitare la prensibilità e la manovrabilità per i disabili è opportuno che la leva sia estesa ed allungata un pò di più di quelle di oggi in commercio. Questa osservazione trova riferimento anche nelle norme per l'abbattimento delle barriere architettoniche in vigore, che impongono per una serramentistica accessibile l'adozione di maniglie a leva allungata e/o maniglione per tutto il battente (es.: per spazi igienici pubblici su battenti a bandiera). Serrature: qui arriviamo al punto dolente; l'attenzione progettuale della produzione non si è quasi mai posta il problema che anche una serratura può essere o divenire una barriera. La serratura riveste una duplice importanza: una rivolta alla sicurezza, da intendersi, in due modi e cioè sicurezza di non far entrare nessuno nel locale bloccando la porta, e sicurezza di essere efficiente, di permettere e garantire la via d'uscita dallo stesso locale a tutte le persone ivi presenti; (non è raro che i mass media riportino, nelle cronache, di incidenti, infortuni e decessi accaduti perchè in determinate situazioni non si era riusciti a sbloccare talune serrature), per questo le caratteristiche tecnico funzionali che le serrature debbono avere sono simili a quelle delle maniglie, cioè facile manovrabilità, facile individuazione e giusto posizionamento sul battente. E' d'obbligo far rilevare, riferendosi alla manovrabilità in rapporto e nei confronti dei disabili, e cioè che le serrature, oggi, maggiormente adottate per la serramentistica, inducono a far compiere all'utente lo stesso movimento, cioè della rotazione del polso e dell'avambraccio. Questo può divenire una barriera per i soggetti disabili, anziani, e bambini, che in particolari condizioni fisiche non sono capaci di operare una rotazione del polso e dell'avambraccio per i più svariati motivi. I produttori di serrature non sono e non hanno mai prodotto delle serrature di tipo meccanico a cilindretto, che non signo utilizzabili se non attraverso la rotazione della chiave o di un pomello. Ecco individuato un campo ove si può tecnologicamente intervenire e far avanzare il prodotto serrature. Molte ditte produttrici di serrature si sono poste questo problema, ed oggi, esistono delle soluzioni alla manovrabilità, alla individuabilità, al posizionamento attraverso l'impiego dell'elettronica; difatti quasi tutte le ditte produttrici inseriscono nella propria produzione serrature ad azionamento elettronico. Si trovano sul mercato, di recente commercializzazione, prodotti che impiegano serrature elettroniche con azionamento a fotocellula e con telecomando, sia per l'apertura che per la chiusura di sicurezza. L'uso del telecomando elimina l'impiego della chiave, la rotazione del polso consentendo l'apertura e chiusura a distanza. Sulla serratura è posto un segnale luminoso che permette di orientare il telecomando nella direzione giusta per l'azionamento, consentendo inoltre una facile individuazione della toppa della serratura, al buio, elemento importante per quei soggetti con limitazione della vista e anziani. L'azionamento con telecomando può presentare un solo inconveniente per alcuni tipi di disabilità della mano e del braccio che non consentono un facile uso dei pulsanti e dei tasti di manovra. Ciò è facilmente superabile con l'accortezza di adottare telecomandi che abbiano una opportuna grandezza e agevole disposizione dei tasti. Da qualche

"La Serramentistica e la Disabilità: aspetti svedazionali e legiriativi. Dott, Arch. Adriano Pinfer Designer Leris Fantini

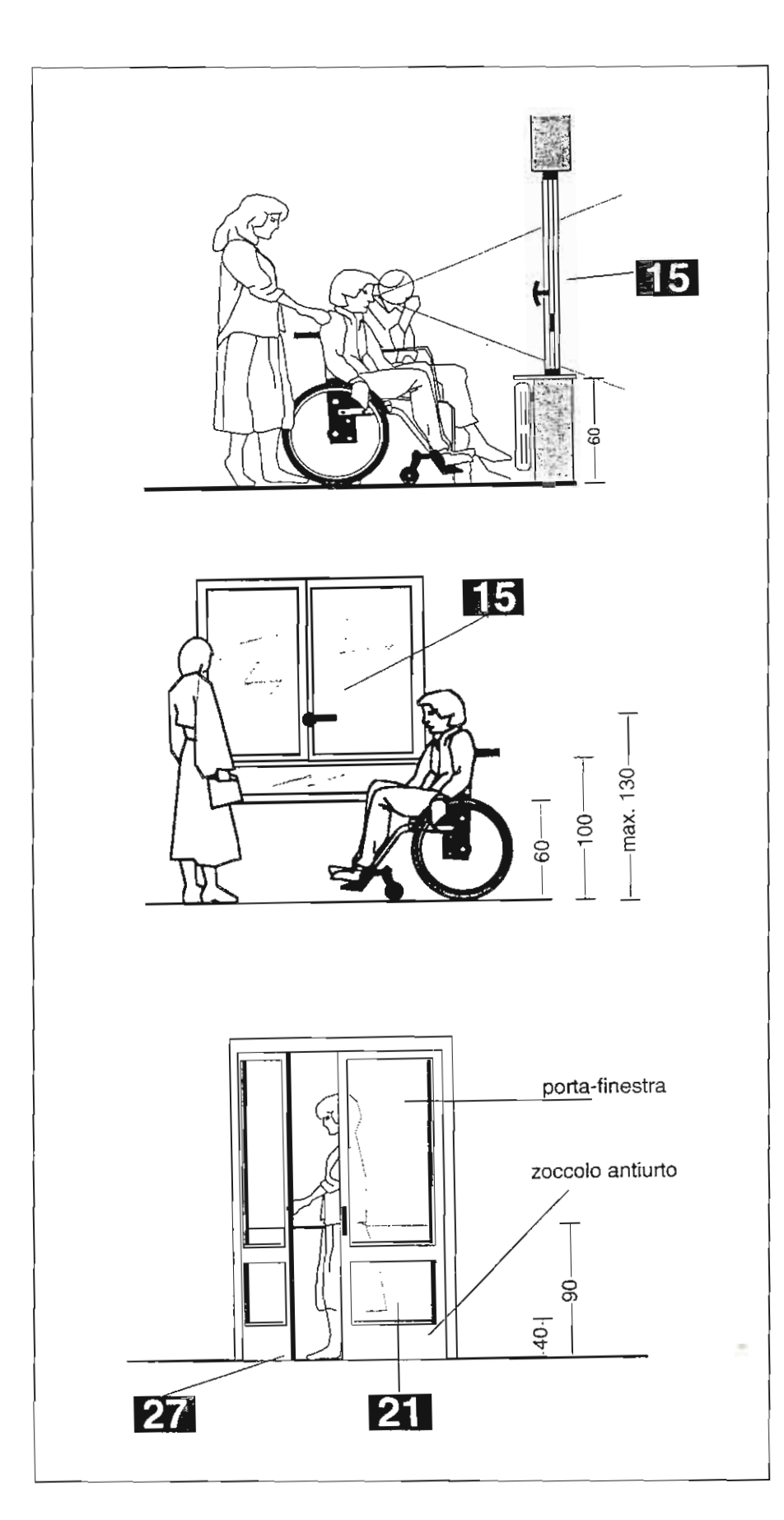

#### 4.1.3 Infissi esterni

Le porte, le finestre e le porte-finestre devono essere facilmente utilizzabili anche da persone con ridolle o impedite capacità motorie a sensoriali. I meccanismi di apertura e chiusura. devono essere facilmente manovrabili e percepibili e le parti mobili devono poter essere usate esercitando una lleve pressione.

Ove possibile si deve dare preferenza a finestre e parapetti che consentono la visuale anche alla persona seduta.

\$I devano comunque garantire i requisiti di sicurezza e profezione dalle cadule verso l'esterno.

4.1.8. Balconi a terrozze

omissis...

E' vietato l'uso di porte-finestre con traversa orizzontale e pavimento di altezza tale da costituire ostacolo al moto della sedia a ruole.

omissis...

(Per le specifiche vedi 8.1.8.).

8.1.3. Infissi esterni

L'allezzo delle maniglie o dispositivo di comando deve essere compresa tra cm. 100 e 130; consigliata 115 cm. Per consentire alla persona seduta la visualizzazione anche all'esterno, devono essere preferite soluzioni per le quali la parte opaca dei parapetto, se presente, non superi i 60 cm. di altezza dal calpestio, con l'avvertenza, però, per ragioni di sicurezza, che l'intero parapetto sia complessivamente alto almeno 100 cm, e inattraversabile da una sfera di 10 cm. di diametro. Nelle finestre lo spigolo vivo della traversa Inferiore dell'anta apribile deve essere opportunamente sagomalo o protetto per non causare Infortuni.

Le anti mobili degli infissi esterni devono essere usate esercitando una pressiane non superiore a kg. 8.

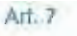

#### Annessi

#### omissis...

Qualora sia indispensabile prevedere una soglia, il dislivello massimo non deve supercre | 2,5 cm. La zona antistante gli accessi deve essere profetta dagli agenti almosferici per una profondità minima di 2,00 m. Negli accessi provvisti di soglia, questa deve essere arrottondata e realizzata con materiale atto ad assicurare l'immediata perceziane visiva eacustica.

omissis...

#### $Art.21$

Servizi di navigazione marittimo nazionale

Le aperture del portelloni di accesso a bordo implegabili per i minorati trasportati con autovettura o poltrona a rotelle devono avere dimensioni adequate all'agevole passaggio della autovettura o poltrona a rotelle (per quest'ultima è richiesta larghezza non Inferiore a m. 1,50) e non presentare pertanto soglie o scalini.

#### omissis.

Il percorso predetto dev'essere privo di ostacoli, con eventuali distivelli di pendenza, in generale non superiore al 5% e di larghezza, nel caso di impiego di poltrone a rotelle, non inferiore ad 1.50 m. il ponte corrispondente deve esseredvestito con materiale antisdrucciolevole. Eventuali soglie e simili devono averealtezza non superiore a cm. 2,5. Le presenti disposizioni non si applicano agli oliscati.

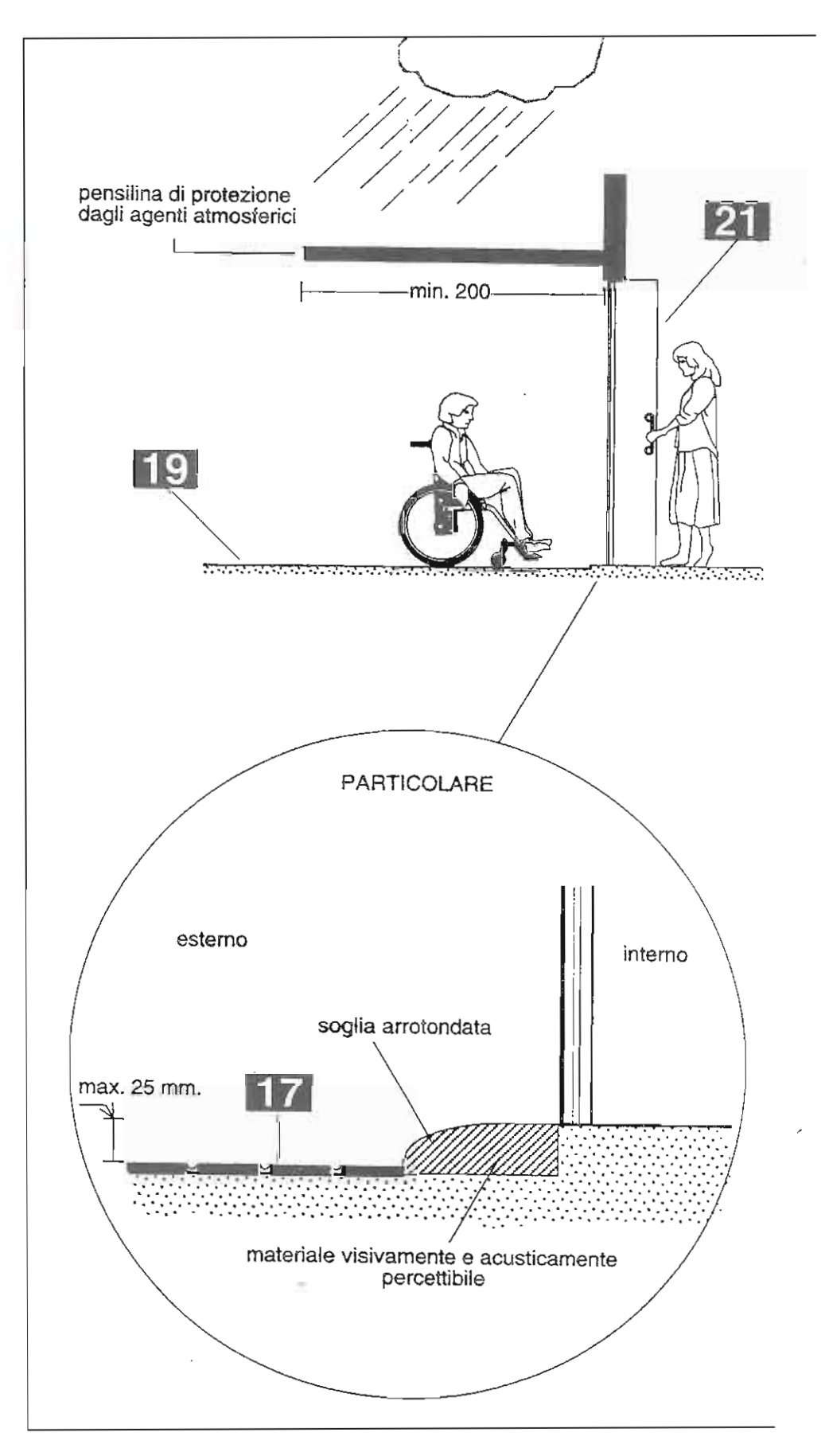

"La Senamentistica e la Disabilità: aspetti prestazionali e legislativi Dott. Arch. Adriano Piffer Designer Leris Fantini

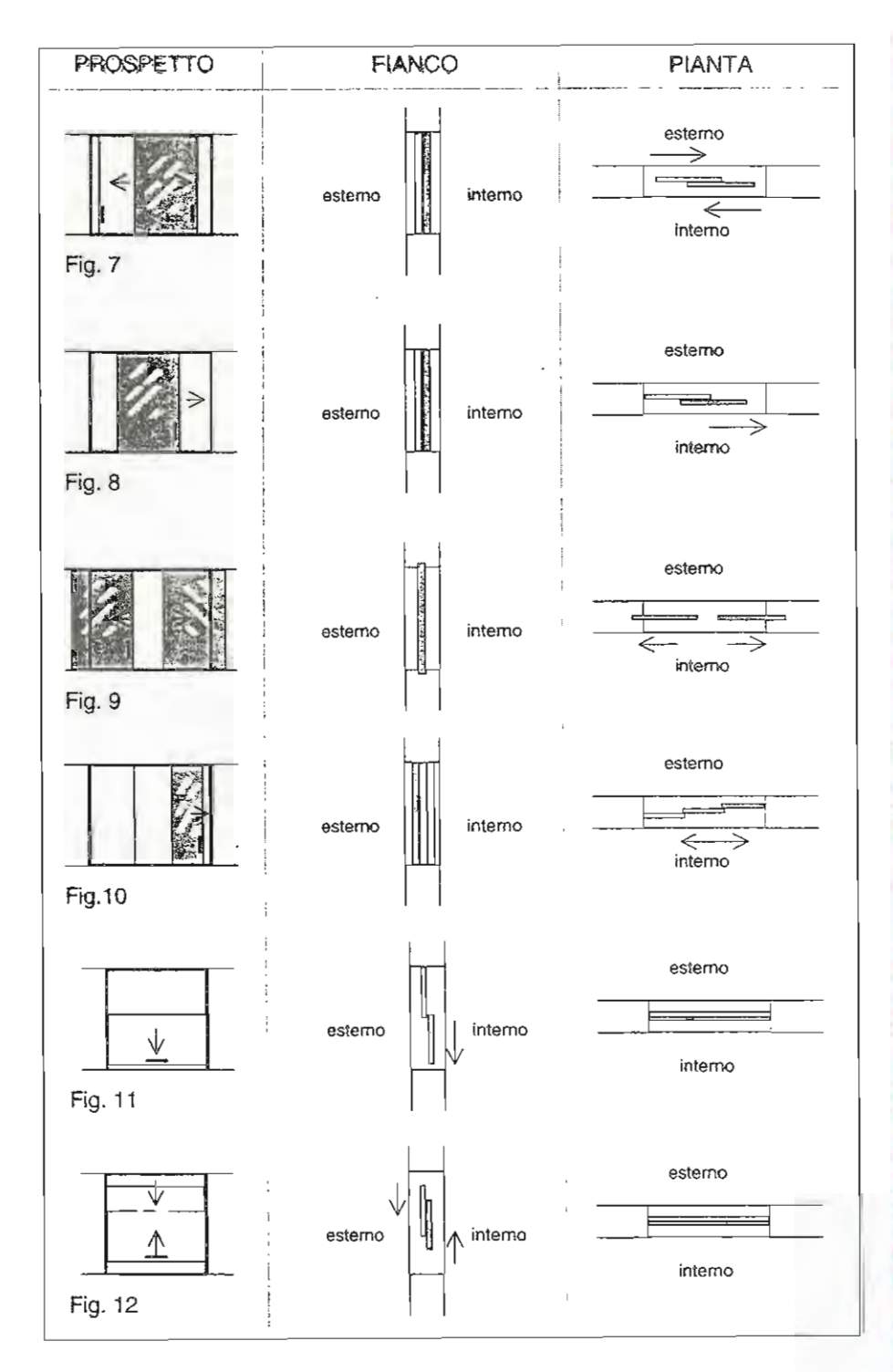

#### I serramenti, in cui si utilizza l'apertura ela chiusura dell'anta a scorrimento orizzontale possono essere tacilmente manovrate da tutte le persone purché il movimento non richieda una forza superiore ad 8 kg. e la maniglia sia situata ad una altezza adeguata alle persone in carrozzina. In genere questi infissi richiedono uno adeguato manutenzione.

#### $Fig.7$

L'infisso con movimento scorrevole orizzontale a due partite è facilmente manovrabile se esiste un'adeguata maniglia che in genere risulta Incassata e quindi difficoltosa per le persone con difficoltà di coordinazione e controllo degli arti superiori.

La pulizia risulta alguanto scomoda.

#### Fig. 8

L'Infisso con movimento scorrevole arizzontale ad una partita è facilmente manovrabile ma risulta estremamente scomoda la sua pulizia.

#### $Fig. 9$

L'infisso con movimento sconevole orizzontale a due parlite complanari è factimente manovrabile da gran parte delle persone anche non deambulanti se, le maniglie sono collocate ad odeguala altezza.

#### Fig. 10

L'infisso con movimento scorrevole orizzontale a tre partite, anche se facilmente manovrablie richiede notevole forza di spinta e notevoli difficatio per le persone non deambulanti.

#### Fig. 11

L'infisso con movimento scorrevole verticale a due pattite (a ghigliottina) é soprattutto inadatto alle persone non deambulant!, a quelle utilizzanti un solo arto superiore ed agli anziani e persone con scarso equilibrio.

Il problema buò essere lisalto dolando le ante di opportuni contrappesi. Notevoli difficeltà nella pulizia.

#### Fig. 12

L'infisso con movimento scorrevole verticale a due partite autobilanciata è inadatto alle persone con difficollà di coordinamento del movimenti, alle persone mulliate ad un'arto superiore e ai non deambulanti.

"La Serramentistica e la Disabilità 15 (spettl prestazionali e legislativi" Dott. Arch. Adriano Piffer Designer Leris Fantini

tempo si stanno studiando altri tipi di serrature nelle quali si fa uso dell'elettronica, mi riferisco alle serrature a scheda magnetica, anche questo tipo di serratura elimina il compimento della rotazione per l'azionamento. La scheda può divenire la soluzione giusta per limitare il numero di chiavi e il numero di serrature diverse da impiegare. Elimina, inoltre, un altro punto di scomodità per tutti, quello cioè dell'ingombro e del peso che esse comportano. Chiudi porta aerei, blocca ante, pompe a pavimento per la chiusura automatica dei battenti: questi accessori, se non vengono applicati nel modo giusto e se non regolati, tarati, posizionati regolarmente, divengono degli elementi che danneggiano l'accessibilità del serramento. E' frequente trovare disabili od anziani

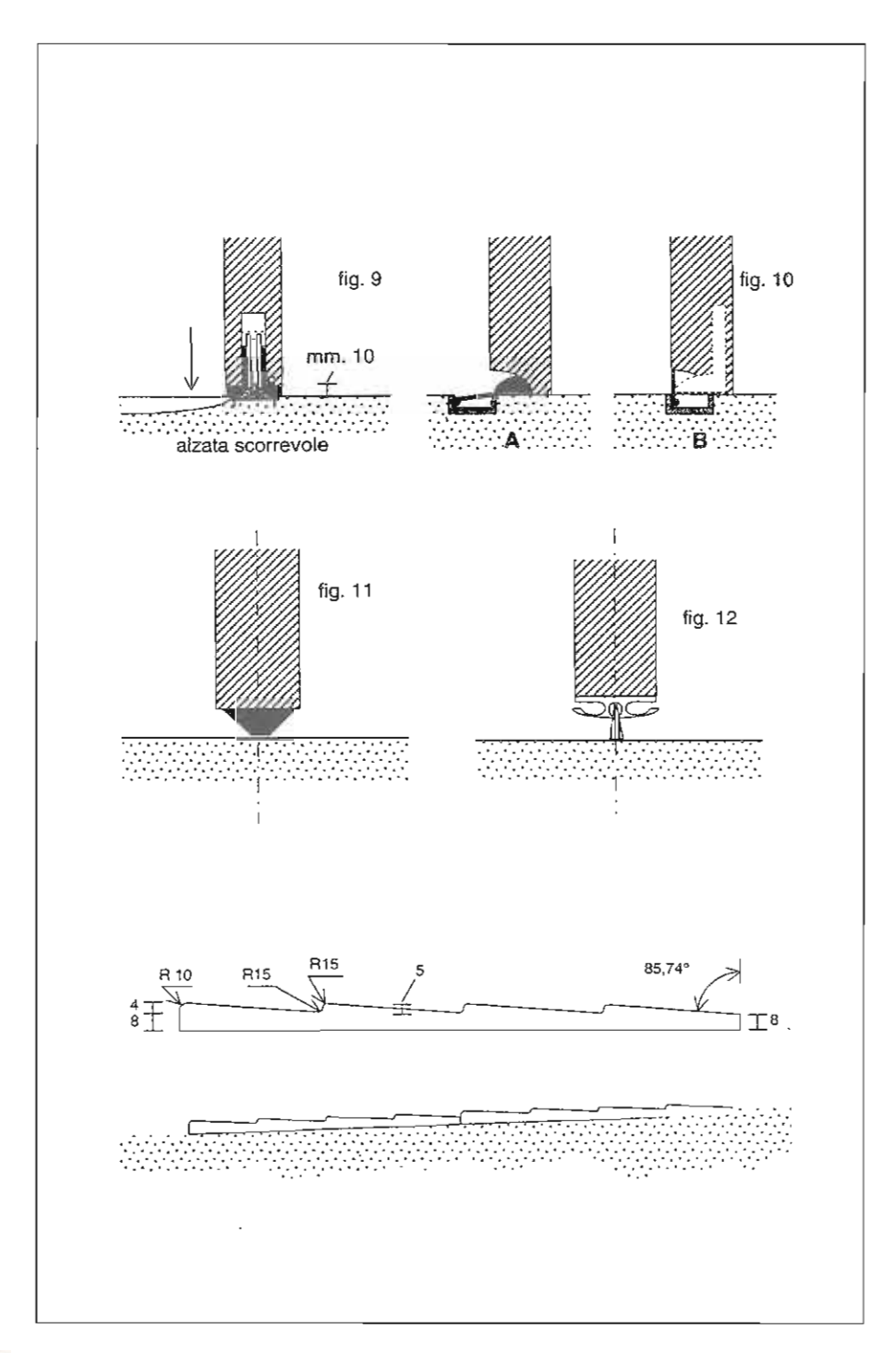

A lata sono lilustrati due esempi di soalle adalte all'implego fra ambienti. esterni ed interni purche protetti da pensiling. Flg. 9, 10.

Le fig. 11 e 12, illustrano soluzioni particolarmente adatte in ambienti Interni.

L'utilmo immogine della scheda litustra una piastrella in ares porcellangta studiata appositamente per superare piccoll dislivelli.

Il gres porcellangio, particolarmente resistente ad ogni agente esterno e il suo aspetto estefico, grazie alla vasta gamma di colori, garantiscono a questo particolare prodotto l'inserimento in ogni ambiente.

L'installazione delle piastrelle avviene su una base di cemento che non deve superare l'8% di pendenza. La successione di plastrelle permette di superare qualsiasi fipo di dislivello, montenendo sempre lo pendenza dell'8%. Lo spigalo arrotondato non crea astacolo alle ruote pirositanti anteriori di una carrozzina e non costituiscono un pericolo per urti pccidentall.

> "La Serramentistica e la Disabilità: aspetti-prestazionali e legislativi" Dott. Arch. Adriano Piffer Designer Leris Fantini

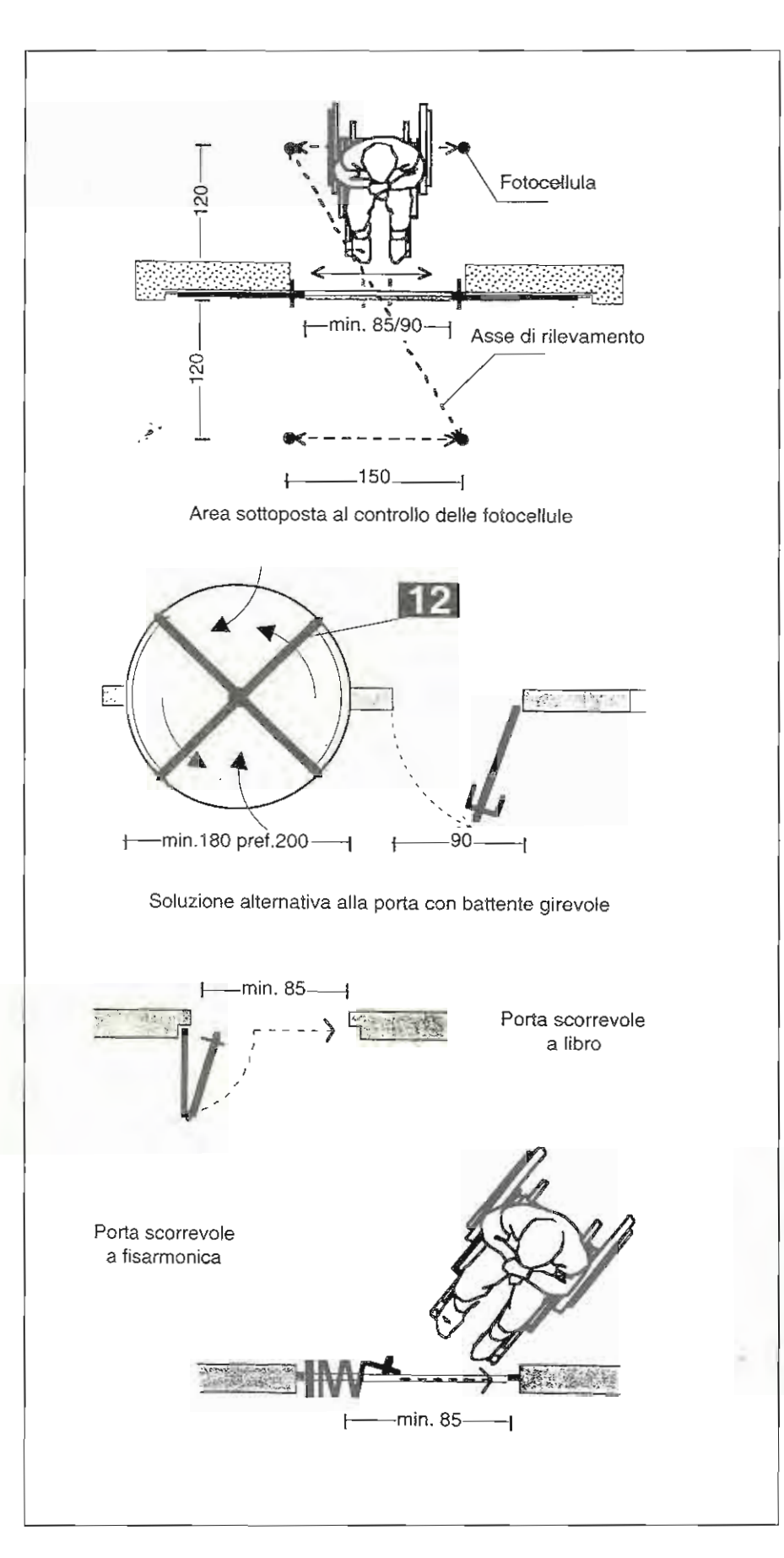

Nel caso di porte automofizzate, occorre potte molta affenzione alla collocazione delle fotocellule di rtievamento eventualmente in dotazione.

L'area di rilevamento deve consentire Il passaggio e l'esodo senza incorrerei in chiusure improvvise della porte durante il passaggio delle ruote posteriori o dell'eventuale accompagnatore.

Le porte girevoli sono da escluderal per le persone in carrozzina o persone con bastoni, grucce o passeggini. Possono essere utilizzate do anziani. cardiopatial, artritici, non vedenti, ecc...purché signo accessoriale con maniglioni orizzonicii posti a cm. 90 di altezzo da terra e purchè la pressione di spinia dei battenfenon superi gli 8 kg. Quando le porti girevali siano Indispensabili, a lato di esse è utile prevedere porta ad anta la cui larghezza consenta l'accesso di una persona in carrozzina.

In genere le porte scorrevoli a libio o al a fisarmonica, se non sono aufomatione, sono sconsigliate per una destinazione a persone in carrozzina quando non presentano un adeguato maniglione verticale che consenta un'agevole manovra di apertura e chiusura. La farza di pressione necessaria alla manovra del battente, per le porte interne non dovrebbe supercire | Kg, 3,5.

In caso di adeguamento di edifici allenorme antincendio, occorre porre particolare altenzione al tipo di porta scelta. Infatti spesso vengono erroneamente collocate porte a battente che anche in posizione di apertura presentano un eccessivo ingombro al passaggio, senza tenere conto che una persono disabile in carrozzina o con bastoni, necessita di una luce nella di cm. 85 per il possaggio slesso.

Diventa quindi importante anche nel caso di posa in opera di porte ragliafuoco prevedere battenti a larghezza diversa, con maniglioni posti a cm. 80/90 di altezza e possibilmente manovrabili con una forza di spinta non superiore a Ka.8.

"La Serramentistica e la Disabilità:  $17$ aspetil prestazionali e legaliativi" Dott. Arch. Adriano Piffer Designer Leris Fantini

indaffarati, alle prese con il battente di una porta che non si apre o si apre parzia!mente e con difficoltà, questo a causa dell'errata taratura del chiudiporta automatico o della pompa a pavimento in cattivo stato di manutenzione. Si constata facilmente quanto questi accessori pur essendo applicati ai serramenti, rispondenti alle caratteristiche di accessibilità, se non costantemente tenuti sotto controllo, limitano o convertono l'accessibilità. I bloccaporta o bloccabattente, vengono messi in una posizione naturale per normo-dotato, cioè nella parte bassa dell'anta, posizione però, fuori dalla

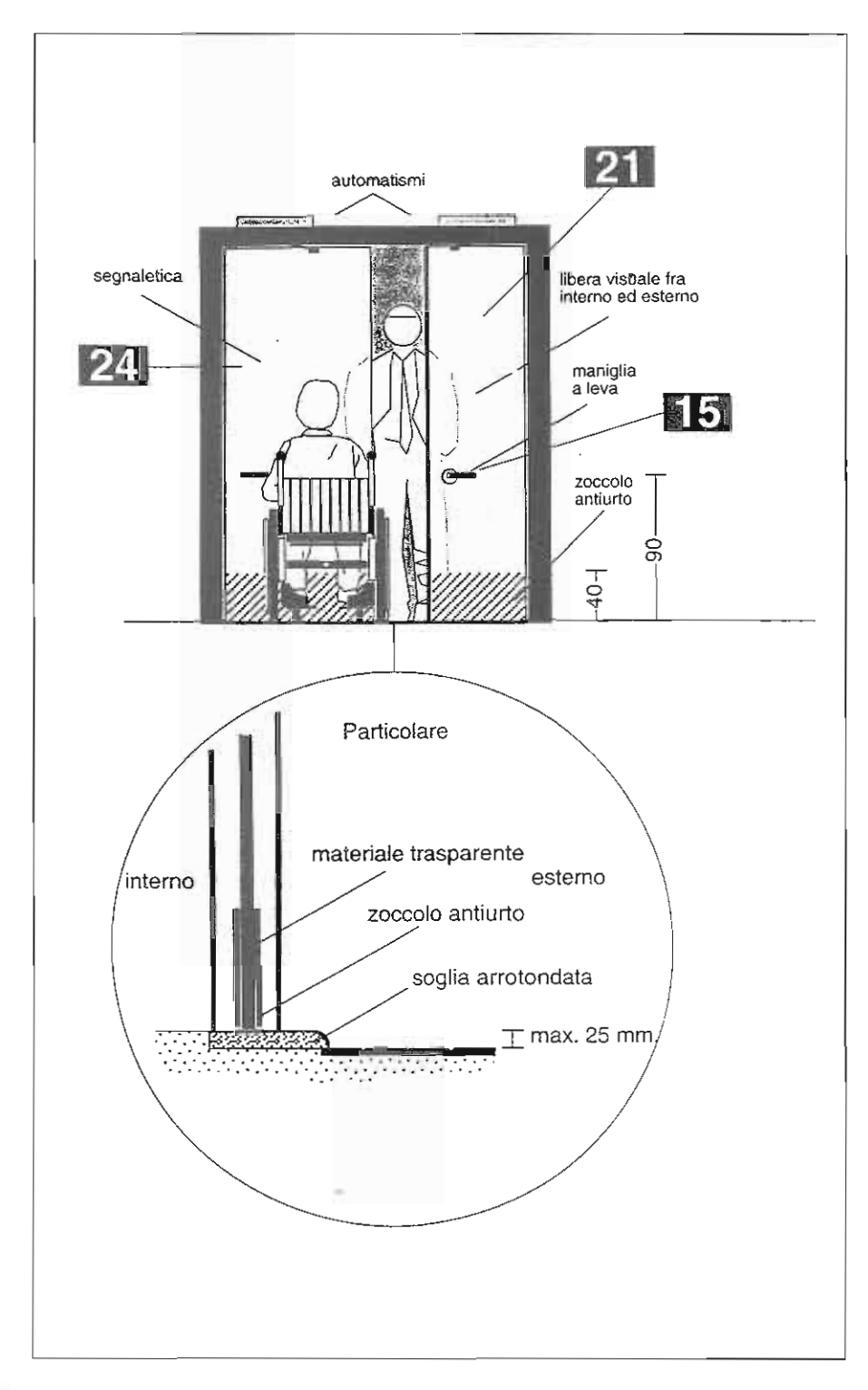

Art. 7

#### Accessi

Al line di agevolare l'accesso all'interno della struttura edilizia è necessario prevedere varchi e porte esterne allo stesso livello dei percorsi. pedanall o con essi raccordati mediante rampe.

omissis...

Nel caso di porte esterne, gli infissi devano consentire la libera visuale fra interna ed esterno.

Art. 12

#### Porte

Al line di rendere agevole l'uso delle parte, queste devono essere di facile manovrabilità anche da parte di persone a ridalte o impedite capacità lisiche.

#### arnissis...

I materiall con cui devono essere reglizzate le porte e gli stipiti devondi essere resistenti all'urto ed all'usura. spécialmente per le parti comprese entro un'altezza di 0,40 m dal povimento.

Le porte interamente realizzate con materiali trasparenti devono presentare accordimenti atti ad assicurare l'immediata percezione.

#### arrilssis...

L'apertura e la chiusura delle porte deve ovvenire mediante una leggera pressione e preferibilmente essere accompagnata da apparecchiature per il ritardo della chiusura stessa. Le maniglie devono consentire una facile manovra, in genere è preteribile l'uso di maniglie a leva. La maniglia deve essere posta ad un'altezza mossimo di 0,90 m.

Nel caso di adozione, nelle porte a ventola, di barre o corrimani di apertura verticali, questi devono essere di sezione adeguata, atta ad assicurare la presensibilità.

> "La Serramentistica e la Disabilità: asperti prestazionali e legistativi" Dott. Arch. Adriano Piffer Designer Leris Fantini

portata di un disabile in carrozzina o di un anziano, invalidando, in questo modo, lo scopo e la funzione del blocco, posto che sia quella di far rimanere il battente in posizione di apertura per facilitare il passaggio. Maniglioni di sicurezza antipanico: da qualche anno, questo tipo di accessorio, ha trovato ampia diffusione ed applicazione, soprattutto nell'edilizia di carattere collettivo e sociale, quale: scuole, teatri, luoghi di riunione pubblici, edifici amministrativi pubblici e privati, nonchè nel settore dell'edilizia destinata alla grande distribuzione: negozi, centri commerciali, centri direzionali,

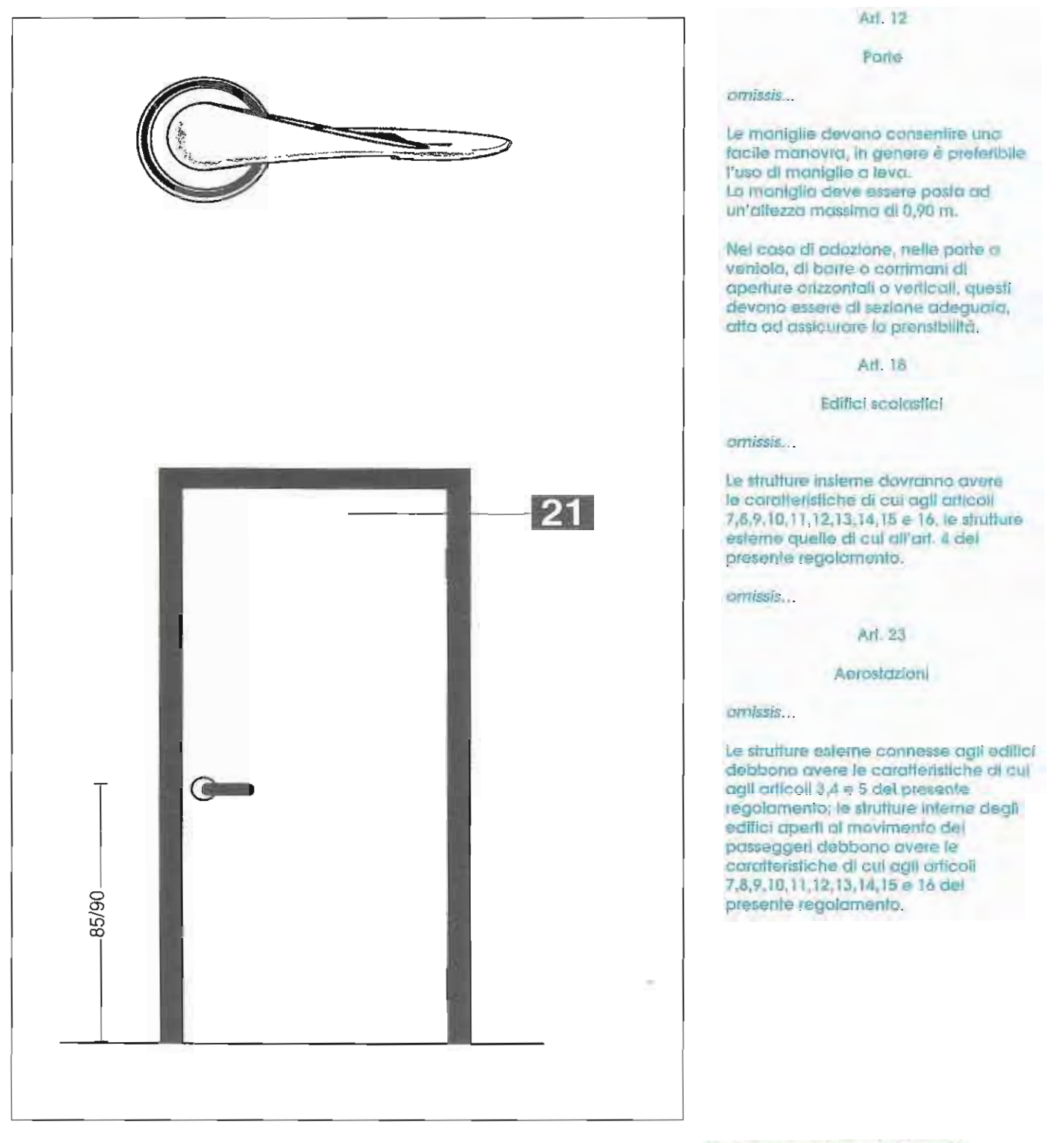

"La Serramentistica e la Disablillà: aspetti prestazionali e legislativi" Dott. Arch. Adriano Piffer Designer Leris Fantini

ecc. Un contributo importante alla diffusione del maniglione di sicurezza antipanico, lo ha dato la normativa sulla prevenzione degli incendi per la sicurezza dei luoghi di riunione pubblici e privati, imponendo l'adozione del maniglione antipanico su tutti delimitanti le vie di accesso e di fuga ai fini della protezione antincendio, atte a garantire l'esodo e il deflusso degli occupanti gli spazi e i volumi architettonici.

L'azionamento del maniglione di sicurezza antipanico non presenta di solito grosse difficoltà di manovra per il disabile. Si può comunque perfezionare tutto il meccanismo prevedendo ad esempio delle piastre o dei punti di azionamento nella parte bassa dei battenti per consentire lo sbloccaggio e l'apertura con una semplice pressione, (ad esempio con la pedanina della sedia a ruote o con un bastone, o col piede), rendendo la manovra, in caso di fuga repentina, facile, sicura ed immediata.

La normativa sulla sicurezza, ai fini della prevenzione degli incendi impone, come si è detto, l'uso del maniglione di sicurezza antipanico. Questo ha portato, in particolari edifici destinati alla cura, alla custodia ed allo sviluppo delle attività dei disabili (vedi: istituti di qualificazione professionale, scuole e centri specializzati per l'educazione ed il recupero di soggetti con disabilità psicofisiche gravi, reparti di gerarchia e di neuropsichiatria degli ospedali e dei siti ospedalieri a destinazione specifica) a scontrarsi con la suddetta normativa. I serramenti muniti di maniglioni antipanico, non garantiscono l'incolumità dei degenti o degli utenti della struttura perchè attraverso lo sblocco del maniglione antipanico, si dà la possibilità, oltre che di fuga verso l'esterno, di sottrarsi al controllo ed alla sorveglianza del personale addetto. E' comprensibile che tutto ciò ha creato e crea tuttora delle situazioni pericolose coinvolgenti la responsabilità deali operatori, innanzitutto, ma anche, indirettamente, la nostra in quanto progettisti e realizzatori di dette strutture. Abbiamo potuto constatare direttamente, in un Centro dell'Alto Adige specializzato per il recupero e la rigualificazione di disabili psicofisici aravi, in che modo il Direttore del Centro abbia volontariamente scelto, ai fini della incolumità e sicurezza quotidiana, di bloccare tutti i maniglioni antipanico installati nei reparti con un artigianale pezzo di legno posto in maniera da impedire lo sblocco dell'antipanico su tutte le porte di sicurezza e non. Il Direttore si rendeva conto dell'enorme responsabilità di cui si caricava in caso di emergenza, sosteneva però, che il rischio che gli utenti del Centro potessero fuggire o farsi male, era elevato e costante rispetto al rischio d'incendio o al verificarsi di altre emergenze. La contraddizione delle normative, la potenzialità e frequenza del verificarsi di una situazione di vero e reale pericolo, impone al legislatore, al progettista, e alle aziende produttrici, di studiare e trovare altri accorgimenti o soluzioni tecnologiche che rispondano a questo dualismo reale sull'applicazione di maniglie di sicurezza antipanico. Riteniamo doveroso, a conclusione di questo nostro intervento, soffermarci sul punto riguardante la normativa oggi in vigore, inerente la serramentistica, ai fini del superamento ed abbattimento delle barriere architettoniche. In allegato a questa nostra relazione troverete un'elencazione di normative nelle quali si fa specifico riferimento ai requisiti tecnico-dimensionali dei serramenti. Le ditte produttrici sono tenute alla loro osservanza, sia per la fornitura di prodotti per l'edilizia pubblica che per quella privata entrambe sottoposte ai requisiti normativi tendenti all'ottenimento dell'accessibilità generale ed incondizionata.

#### **DISPOSTI NORMATIVI** NDAMENTAL

#### I DISPOSTI NORMATIVI FONDAMENTALI SOND.

- Circolare Ministero dei LL.PP. n. 425 d.d. 20.01.1967

riguardante gli standards residenziali ai quali i tecnici progettisti devono attenersi nella progettazione di manufatti edilizi destinati alla residenza. Nella circolare si fa specifico riferimento ed invito ai progettisti di fare attenzione al dimensionamento dei varchi e delle porte in modo da consentire il passaggio e l'utilizzazione dei disabili. Un secondo provvedimento normativo è la circolare del Ministero dei LL.PP n. 4809 d.d. 19 giugno 1968 riguardante l'emanazione di norme per assicurare l'utilizzazione degli edifici sociali da parte dei minorati fisici e per migliorarne la godibilità generale.

"La Serramentistica e la Disabilità: aspetti pressazionali e legislativi Dott. Arch. Adriano Piffer Designer Leris Fantini

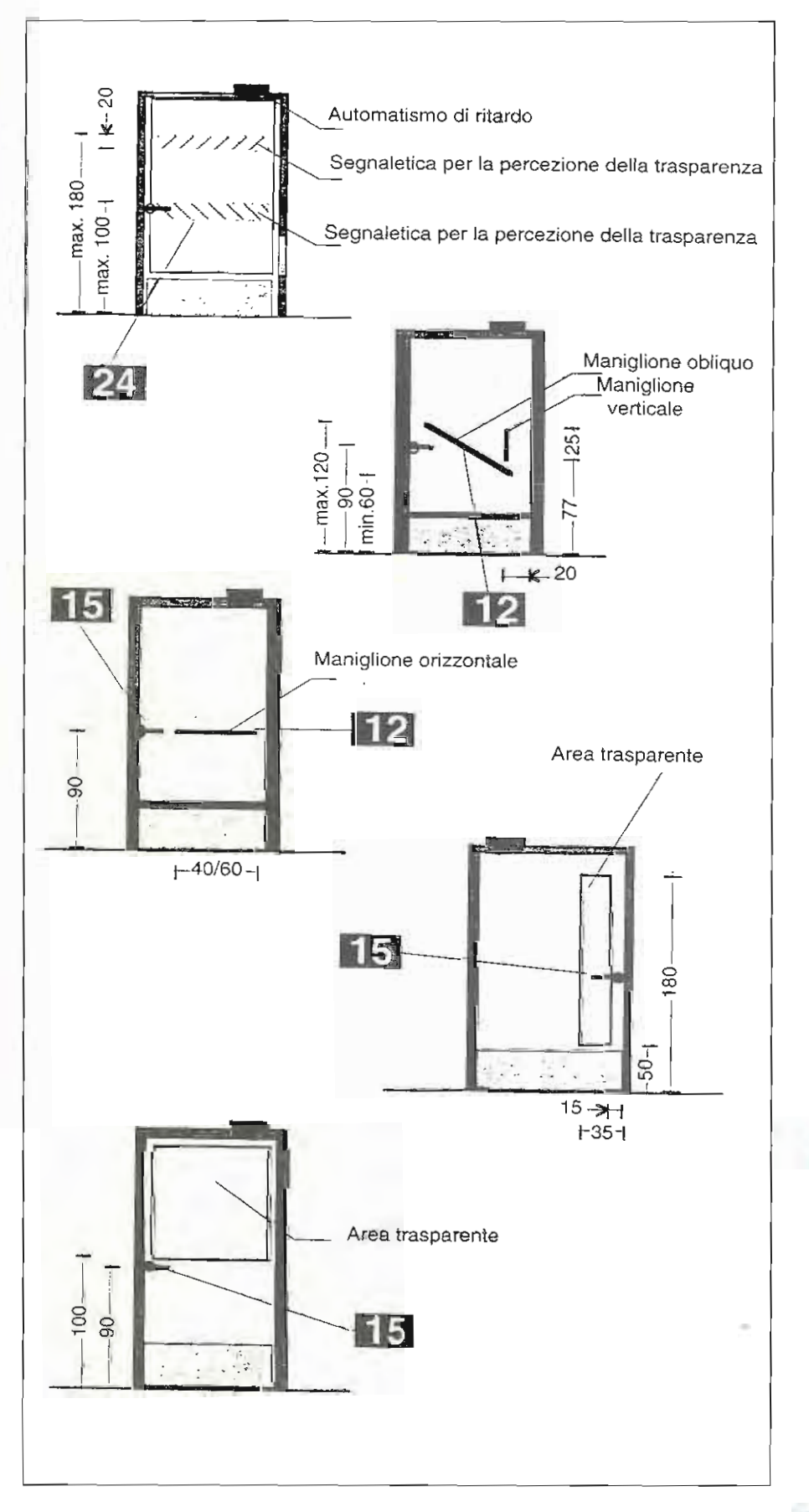

Le porfe non devono civere le singole ante con larghezza superiore a cm. 120 perchè larghezze superiori possono costituire ostacolo nella manovra del battente ed il loro peso richiedere eccessivo storzo.

la larghezza minima di un'anta per il passaggio di una carrozzina prevista dal D.P.R. 384 e dal D.M. 236 corrisponde già a quanto prodotto Industrialmente se si considera che il modulo di base è cm. 10 e contsponde alla distanza tra i due settori verticali del controlelato.

Negli schemi a lato sono suggerite anche porte a vetro nelle diverse farme e dimensioni ma è bene ricordarsi che sono da evitare le porte il cui vetro. non sig di sicurezza.

Sulle ante di vetro vanno poste opportune segnalazioni di sicurezza fra i am. 100 e cm.180 di altezza da terra: altezza corrispondente al normale asse visivo di bambini e adulti che consente la percezione Immediata della parta e dell'astacolo In case di anta chiusa.

Per prevenire infortuni e focilitare la visibilità, in luoghi di notevole traffico, è consigliato dotare i battenti di una finestra verticale o orizzontale,

Nessuna porta deve aprirst direttamente su un vano scala ma è necessario prevedere una piallaforma di sicurezza che consenta un'ogevole manovro in fase di opertura e chiusura. del battente.

Il sistema di opertura o di chiusura di un baltente della porta non dovrebbe richiedere una forza di pressione superiore a Kg. 8, meglio se i valori sono (soprattutto per le porte interne): compresi fra I Kg 1 e Kg 3,5.

Questa circolare è la prima normativa specifica rivolta all'abbattimento delle barriere architettoniche nella quale si fa esplicito riferimento alla serramentistica e più in particolare alla dimensione delle porte, alla manovrabilità, al desian e all'utilizzo di particolari materiali resistenti all'usura, nonchè al posizionamento sul battente degli accessori

Fin dal 1968 dunque, esisteva una normativa per gli edifici sociali, norma che è stata costantemente evasa e disattesa in tutto il territorio nazionale, basta ricordare la situazione di certi edifici tutt'oggi esistenti, quali: scuole, università, oratori, cinema, teatri, stadi, piscine, palestre, ecc., per verificare immediatamente quanto sia stata.

- Di grande rilevanza è il D.P.R. 384 del 27 aprile 1978, perchè è il decreto normativo che fa cambiare rotta a tutto il settore tecnico delle costruzioni, rimasto fino allora insensibile e mai coinvolto nel tema

dell'eliminazione delle barriere architettoniche.

Esso fa assumere maggiore coscienza, anche alla componente politico-sociale nazionale, ne diventa la legittimazione ed il riconoscimento della giustezza di tantissime battaglie compiute sia dalle associazioni di categoria dei disabili, che di singoli cittadini colpiti dalla malasorte di una disabilità. Il campo di applicazione è esteso sia agli edifici a carattere collettivo sociale, che a quelli privati ricadenti nelle categorie degli esercizi pubblici o aperti al pubblico, ad esempio: ristoranti, alberahi, bar, negozi, tegtri, cinema privati, discoteche, scuole private, palestre, ecc. Il riferimento alla serramentistica è uguale alla circolare del 1968 n. 4809, si differenzia sostanzialmente nel prevedere degli spazi appositi per le manovre antistanti e retrostanti gli accessi e le porte di accesso agli edifici.

Il limite di questa normativa consiste:

a) non coinvolge nel suo campo di applicazione l'edilizia residenziale privata,

b) lascia delle confuse definizioni a interpretazioni diverse e contrapposte su cosa si intende per edificio collettivo sociale,

c) non entra nel campo specifico della vivibilità e accessibilità all'interno degli alloggi di edilizia pubblica economico-popolare, per cui il riferimento normativo riguarda solo gli accessi gali edifici, il raccordo alle parti esterne, l'accessibilità alle parti comuni: ascensori, corridoi, scale, ecc.

- Con l'emanazione della Legge n. 13 del 9 gennaio 1989 e ancor più con il Decreto Ministeriale 14 giugno 1989 n. 236 specifica le prescrizioni tecniche necessarie a garantire l'accessibilità, l'adattabilità e la visitabilità degli edifici privati e di edilizia residenziale pubblica, sovvenzionata e agevolata, ai fini del superamento o dell'eliminazione delle barriere architettoniche, si impone un'ulteriore svolta sia tecnica ma ancor più culturale a tutto il settore delle costruzioni edilizie intese, senza più nessuna distinzione, fra pubblico e privato. La legge 13/89 è una delle poche Leggi in Italia che anticipa una posizione culturale sia del settore delle costruzioni, ma ancor più di quello tecnico dei progettisti e della loro formazione. Il riferimento è esplicito alla scuola tecnica, (geometri e periti edili), all'università di ingegneria e di architettura, le quali a parer mio, non sono ancora ben strutturate per la formazione di tecnici progettisti che diano poi, in concreto nel rapporto professionale, le risposte che la legge intende dare ai cittadini al riguardo del prodotto edilizio progettato e realizzato. Alla Legge n. 13 ed al D.M. n. 236, si riconosce il merito di essere una norma che persegue in modo abbastanza soddisfacente gli obiettivi di abbattimento delle barriere architettoniche negli edifici privati, nelle parti condominiali e negli alloggi, incentivando attraverso l'erogazione di contributi, l'esecuzione delle opere di abbattimento. Introduce i tre concetti: dell'accessibilità, dell'adattabilità e visibilità che la rendono allo stesso tempo flessibile nell'applicazione contribuendo a far maturare una cultura della residenza per la quale i requisiti minimi dimensionali, le qualità del comfort e la comodità nell'uso dei componenti tecnologici adottati nelle abitazioni, sono elementi irrinunciabili da parte, non solo, di un destinatario disabile, ma da tutti. Rimanendo alla normativa allegata a

"La Serramentistica e la Disabilità aspetti prestazionali e legislativi" Dott. Arch. Adriano Piffer Designer Leris Fantini questo intervento, per quanto concerne le caratterístiche tecnico-dimensionali inerenti la serramentistica, ritengo di poter concludere questo intervento riferito alla normativa in vigore, riportando i concetti fondamentali che la Legge n. 13 e il D.M. n. 236 assumono per qualificare l'organismo edilizio privo di barriere architettoniche.

- Per accessibilità si intende la possibilità anche per persone con ridotta o impedita capacità motoria o sensoriale, di raggiungere l'edificio o le singole unità immobiliari ed ambientali, di entrarvi agevolmente e di fruire di spazi ed attrezzature in condizioni di adequata sicurezza e autonomia.

- Per visibilità si intende la possibilità, anche da parte di persone con ridotta o impedita capacità motoria o sensoriale, di accedere agli spazi di relazione ad almeno un servizio igienico di ogni unità immobiliare. Sono spazi di relazione gli spazi di soggiorno o pranzo dell'alloggio e quelli dei luoghi di lavoro, servizio ed incontro nei quali il cittadino entra in rapporto con la funzione ivi svolta.

- Per adattabilità si intende la possibilità di modificare nel futuro lo spazio costruito a costi limitati, allo scopo di renderlo completamente ed agevolmente fruibile anche da parte di persone con ridotta od impedita capacità motoria.

1) Circolare Ministero dei LL. PP. Standards Residenziali n. 425 d. d. 20.01.1967 "Aspetti Qualitativi-Barriere Architettoniche" punto 6, si accenna alle dimensioni delle porte per consentire il passaggio di carrozzelle per disabili. Invita tutti i progettisti a porre attenzione alle cosiddette barriere architettoniche.

2) Circolare Ministero dei LL. PP. 19 Giugno 1968 n. 4809 campo di applicazione per strutture edilizie a carattere collettivo e sociale per le nuove e le esistenti costruzioni edilizie.

2.2. Strutture Edilizie

2.2.1. Accessi: varchi e porte esterne allo stesso livello dei percorsi luce netta m. 1,50 soalia h cm. 2.5.

2.2.6. Porte

Facile manovrabilità (senza alcuna specifica indicazione)

a) carrateristiche: luce netta m. 0,85

ottimale m. 0,90

- per porte a due battenti, un battente con larghezza min. di m. 0,85

+ per porte successive, spazio intermedio di m. 1,10 oltre quello delle ante aperte.

b) specificazioni-materiali: stipiti resistenti all'urto o all'usura, paracolpi fino ad una altezza di m. 0,40 dal pavimento. Le porte trasparenti si debbono predisporre con particolari accorgimenti per la loro percezione.

c) risalti: evitare spigoli, risalti, riporti, cornici, per evitare danni alle persone in caso d'urto.

d) apertura e chiusura attraverso "leggera pressione" con apparecchiature per il ritardo della chiusura.

e) maniglie con design che permetta una facile manovra - preferibili maniglie a leva altezza maniglia dal pavimento, max m. 0,90.

f) per porte a ventola con barre o corrimano orizzontali o verticali, gli stessi dovranno avere adeguata sezione per una buona prensilità.

2.3.3. Locali igienici

a) caratteristiche: porta con luce minima netta di m. 0,85, apribile verso l'esterno.

2.4.1. Ascensori:

a) caratteristiche porta di cabina luce netta minima di m. 0.90

b) porte interne ed esterne alla cabina a scorrimento laterale automatico con dispositivo per l'arresto e l'inversione della chiusura delle porte (cellula fotoelettrica, costole mobili). Le porte devono avere un meccanismo di temporizzazione, in posizione aperta, non inferiore a 8 secondi ed il tempo di chiusura non inferiore a 4 secondi. 2.4.2. Impianti telefonici pubblici:

a) caratteristiche: la porta d'accesso alle cabine telefoniche deve avere una luce netta

"La Serramentistica e la Disabilità 23 aspetti prestazionali e legislativi" Dott. Arch. Adriano Piffer Designer Leris Fantini

minima di m. 0.85 e deve essere sempre apribile verso l'esterno.

b) specificazioni: la porta di accesso deve consentire la libera visuale tra interno ed esterno e deve essere dotata di apposito corrimano orizzontale posto ad una altezza di m. 0,80 per l'apertura a spinta.

D.P.R. 384 d.d. 27.04.1978: Campi di Applicazione:

strutture pubbliche di carattere collettivo e sociale - nuove costruzioni e costruzioni già esistenti art. 7 - Struttura Edilizia in Genere:

accessi: prevedere varchi e porte esterne allo stesso livello dei percorsi pedonali.

- ali accessi devono avere una luce netta minima di ml. 1.50

- sporgenza della soglia dal pavimento, max cm; 2,5 e con bordi arrotondati.

- nel caso di porte esterne, gli infissi devono consentire la libera visuale tra interno ed esterno.

- art. 8 - piattaforme di distribuzione: il vano-scala deve essere separato con un infisso disposto in modo da evitare di essere imboccato involontariamente uscendo dagli ascensori.

 $-$  art. 12 - porte:

facile manovrabilità per i disabili. Le porte comprese quelle dei gabinetti, devono avere una luce netta minima di m. 0,85 con dimensione media ottimale di ml. 0,85 con dimensione media ottimale di ml. 0,90.

Nel caso di porte a due o più battenti, uno dei battenti deve avere una dimensione minima netta di ml. 0,85 o avere un meccanismo che consenta l'apertura dei due battenti con una unica manovra.

In caso di porte successive, deve essere garantito uno spazio intermedio libero tra le porte di almeno ml. 1,50 oltre quello interessato dalle ante in apertura.

I materiali delle porte e degli stipiti devono essere resistenti all'urto ed alla usura, specialmente per le parti comprese entro i ml. 0,40 dal pavimento.

Le maniglie devono consentire una facile manovra, è preferibile l'adozione di maniglie a leva; la maniglia deve essere posta ad un'altezza massima di ml. 0,90.

Nel caso di porte a ventola, di barre o di corrimani di apertura verticali ed orizzontali, questi devono essere di adeguata sezione per assicurare la prensilità.

Art. 14 - Locali Igienici:

- La porta di accesso deve avere una luce netta minima di ml. 0,25 e deve essere sempre apribile verso l'esterno.

Art. 15 - Ascensori:

- Porta di cabina di luce netta minima di ml 0,90, e deve avere una luce libera sul ripiano di fermata anteriormente alla porta della cabina di almeno ml. 2,00.

- deve avere le porte interne ed esterne a scorrimento laterale automatico.

- il sistema di apertura e chiusura delle porte, deve essere dotato di idoneo meccanismo per l'arresto e l'inversione della chiusura delle porte stesse (cellula fotoelettrica, costole mobili) in caso di ostruzione del vano porta.

- le porte di un ascensore automatico devono rimanere aperte per almeno 8 secondi ed il tempo di chiusura non deve essere inferiore a 4 secondi.

Art. 19 - Tramvie, Filovie, Autobus, Metropolitane

- Le porte delle vetture devono essere sufficientemente larghe per consentire il passaggio della carrozzina.

Art. 21 - Servizi di Navigazione Marittima Nazionale.

- Le aperture dei portelloni di accesso a bordo, impiegabili per i minorati trasportati con autovettura o poltrona a rotelle, devono avere dimensioni adeguate all'agevole passaggio delle stesse (per la poltrona a rotelle è richiesta una larghezza non inferiore a ml. 1,50 e non presentare soglie o scalini.

Art. 23 - Aerostazioni.

Per le gerostazioni, le strutture esterne connesse agli edifici, devono avere le stesse caratteristiche di cui agli artt. 3, 4, 5; le strutture interne degli edifici aperti al movimento dei passeggeri, debbono comprendere le caratteristiche degli artt. 7, 8, 9, 11, 12, 13, 14, 15, 16.

Art. 24 - Servizi viaggiatori in transito nelle stazioni ferroviarie, aeroportuali e nelle metropolitane.

- I servizi per i viaggiatori (ristoranti, bar, servizi igienici), dovranno essere accessibili aali invalidi.

Art. 25 - Impianti Telefonici Pubblici.

- Le porte di accesso devono avere una luce netta minima di ml. 0,85.

Legge 9 gennaio 1989 n. 13 - Vista l'importanza che riveste la conoscenza delle varie disposizioni, si ritiene necessario allegare fotocopia completa della suddetta legge.

\* Estratti da D. M. del 14 Giugno 1989, n. 236. Legge 13 del 9 Gennaio 1989.

## L'informazione per un progetto senza barriere

Arch. Fabrizio Bianchetti Direttore Frames

Prima di parlare del progetto che come Frames abbiamo intenzione di portare a compimento, volevo dire due cose sugli argomenti che abbiamo osservato nelle relazioni precedenti che hanno spiegato in maniera esaurientemente e dettagliata i problemi delle norme, dell'accessibilità, ecc. In tutto questo non si inserisce in modo secondario e casuale la presenza di una rivista, perchè proprio queste relazioni hanno mostrato come sia necessario trovare un modo migliore di comunicare e di mettere in maggiore relazione gli utenti, i progettisti e le aziende perchè a volte gli stessi intenti non vengono compresi in maniera chiara dai vari soggetti ed alcune proposte che sono già sul mercato potrebbero essere, più facilmente e utilmente, avvicinate alle richieste dei progettisti. Fra l'altro abbiamo visto nella relazione ironica di Salvemini come le riviste abbiano una grande responsabilità, le pagine patinate delle riviste hanno indotto lo sciagurato utente a comperare la sedia luciferina che è stata la causa di tanto disastro. Però le riviste hanno si le pagine patinate e interventi di architettura ecc. ma sono anche un utile punto di confronto e di promozione del dibattito, luogo dove appunto queste idee possono circolare e possono essere sostenute.

Frames che si occupa di serramenti ha come sottotitolo anche "architettura dei serramenti" perchè pretende di trattare l'argomento "infisso" dal punto di vista tecnologico e dal punto di vista estetico, mettendolo in relazione al contesto architettonico con cui questo componente viene ad operare. Avere questa visione, che abbraccia vari aspetti del processo costruttivo, vuol dire partecipare anche al dibattito che la cultura architettonica sostiene. Tra gli argomenti, che attualmente si presentano all'attenzione dei progettisti, un tema mi pare di grande interesse: quello di pervenire a dei progetti per spazi accessibili da tutti, perchè il progetto è la fase iniziale che determina anche situazioni costruite, situazioni costruite che se mal progettate o mal costruite possono essere esse stesse una barriera, per cui uno degli elementi che viene dibattuto nel mondo della progettazione è quello di pervenire ad un progetto ed ad una costruzione con valenze universali. Pur non entrando nel problema specifico della disadattabilità che è molto grave e che in gualche situazione richiede interventi espressamente indirizzati, però molto potrebbe essere fatto per arrivare a delle costruzioni che abbiano migliori requisiti di accessibilità anche se non specifici e migliori requisiti di sicurezza e comfort con vantaggio per tutti. Come avete compreso e sentito dalle relazioni di questo convegno, ognuno in varie fasi della propria vita può essere "disabile", nel senso che non può utilizzare o percepire sempre agevolmente le strutture che gli sono messe a disposizione. Un bambino, per problemi di statura, non arriva agevolmente ad una maniglia o non ha la forza di trascinarsi la porta: lo stesso bambino crescendo possiede dei mezzi normali per utilizzare tutto poi nella vecchigia è afflitto da nuovi e diversi problemi di utilizzo e accessibilità agli spazi. Noi come rivista abbiamo sempre promosso ogni tipo di attenzione a questi problemi, tant'è che nel 1987 abbiamo proposto una serie di manifestazioni che abbiamo raccolto sotto il nome di Forum triennale, perchè riunivano in un articolato periodo in una serie di eventi, concorsi, dibattiti su questi temi. In particolare volevo soffermarmi sul caso del progetto che Fantini ha mostrato dello studente francese che proponeva un sistema lieve per l'apertura delle ante dall'interno, ebbene questa situazione trova una risposta sul mercato già da diverso tempo: un'azienda italiana produce un sistema che, almeno apparentemente, non ho l'esperienza di Fantini, risolve dall'interno e in maniera forse anche più agevole lo stesso problema.

Altro caso il problema di alcune pulizie dei vetri segnalato nella relazione di Fantini: la nostra rivista Frames ha mostrato diverse soluzioni di questo tema anche con interventi creativi di sicura efficacia. Questo per dire come una rivista possa partecipare attivamente, anche con il proprio piccolo operare, per costruire progetti senza barriere: ampliando il dibattito, mostrando soluzioni propositive e mettendo in relazione il mondo del progetto e di chi costruisce. Questo è essenzialmente il ruolo che una rivista intende svolgere e che può svolgere ultimamente perchè l'informazione non completa o solo accentrata o ferma su alcuni aspetti estetici diventa anche essa stessa una barriera. Invece per concludere l'intervento, volevo raccontare l'attività che Frames ha svolto in questi ultimi anni per favorire appunto una progettazione che portasse alla costruzione di ambienti con valenza universale. Si è conclusa da poco una ulteriore edizione che abbiamo iniziato nel '91 del Forum triennale che ha preso in esame la ristrutturazione di ambienti esistenti. Abbiamo promosso un concorso internazionale in quell'ambito dove venivano accolti e premiati dei progetti di architettura che intervenendo in situazioni esistenti, sia di ambienti pubblici che privati sia di residenze che di spazi collettivi, risolvesse, tenendo presente i caratteri di universalità della accessibilità, il tema degli spazi già costruiti. Il concorso era indirizzato con due sezioni, una rivolta all'architettura e l'altra rivolta al disegno industriale cioè alla nascita di nuovi componenti che potessero risolvere temi dell'accessibilità, del comfort e della sicurezza degli spazi costruiti. Volevo annunciare che adesso è in preparazione una nuova edizione del concorso che vedrà la luce nel prossimo anno dove il tema non sarà più il recupero dello spazio esistente ma la progettazione di nuovi spazi costruiti e nell'ambito di questo concorso intenderemo dare un premio speciale ai progetti che saranno presentati e che risolvano con particolare attenzione il tema del serramento.

## Il controllo del microclima per l'ambiente abitativo

Ing. Marco Piana Direttore SI-PVC

L'ambiente abitativo è delimitato da pareti perimetrali costituite solitamente da una parte opaca, i tamponamenti verticali, e da una parte trasparente, i serramenti. Il clima interno diviene funzione quindi della tipologia delle pareti e degli impianti presenti. Una serie di fattori evolutivi hanno fatto si che il serramento diventasse elemento essenzigle per il controllo del clima all'interno dell'edificio. Pensiamo solo alle sue funzioni principali: illuminamento ed aerazione. Senza la finestra verrebbero a mancare e dovrebbero essere sostituite con sistemi artificiali e meccanici. In realtà molti altri aspetti influenzano il serramento, senza che apparentemente l'utente ne avverta la presenza. Questa invece diviene di basilare importanza nel momento in cui l'utenza si trasforma da "normale" ad "ampliata". In un solo istante vengono richiesti al serramento numerose caratteristiche, basti pensare a ciò che può essere necessario (e che in realtà non viene garantito) in una camera d'ospedale od in un edificio per riabilitazione motoria. Il serramento percorre una via molto interessante e le evoluzioni non mancheranno di sorprendere. In maniera sintetica i parametri, finalizzati al microclima che vengono influenzati dal serramento per una utenza allargata possono essere così espressi:

#### INFLUENZA DEL SERRAMENTO:

- Comfort termico
- Comfort igrometrico
- Comfort acustico
- Comfort visivo
- Ventilazione
- Inquinamento ambiente
- Anti-intrusione
- Sicurezza incendio

#### **I) COMFORT TERMOIGROMETRICO**

Riveste un'importanza sempre maggiore ed i componenti vengono modificati per garantire un comfort ambientale idoneo alle esigenze specifiche. Il comfort termoigrometrico è funzione di molti parametri che esulano dal presente soggetto e quindi si rimanda da una bibliografia specifica. I termini del rapporto uomo-ambiente investono ad esempio temperature, umidità e velocità dell'aria, temperatura delle superfici, attività svolta, tipo di indumenti indossati ecc.

#### **COMFORT TERMICO**

#### **COMFORT IGROTERMICO**

- Temperatura dell'aria
- Umidità dell'aria
- Velocità dell'aria
- Temperatura media radiante
- Livello attività
- Tipo abbigliamento
- Temperatura operativa

Ogni variazione di questi parametri determina una variazione di comfort ed il concetto è valido anche per la situazione opposta, ovvero ad ogni richiesta deve avvenire una modificazione del parametro. E questo è ciò che accade nella maggioranza dei casi guando l'ambiente è utilizzato da un'utenza ampliata e l'edificio (e quindi le finestre) non è stato progettato in modo adeguato. In riferimento a quanto descritto è possibile riportare alcuni valori di riferimento per la progettazione del microclima interno.

Non deve essere dimenticato che il nostro corpo cede energia all'ambiente durante le diverse attività della aiornata in modo diversificato in funzione delle zone del corpo:

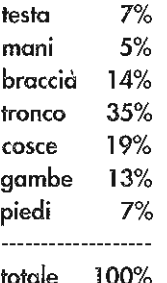

Una seconda considerazione è dovuta alla modalità di cessione dell'energia all'ambiente circostante:

A questo riguardo va tenuto presente che durante la stagione invernale la potenza termica complessivamente ceduta in un ambiente termicamente confortevole da un soggetto sedentario acclimatato, può essere così suddivisa nelle diverse componenti:

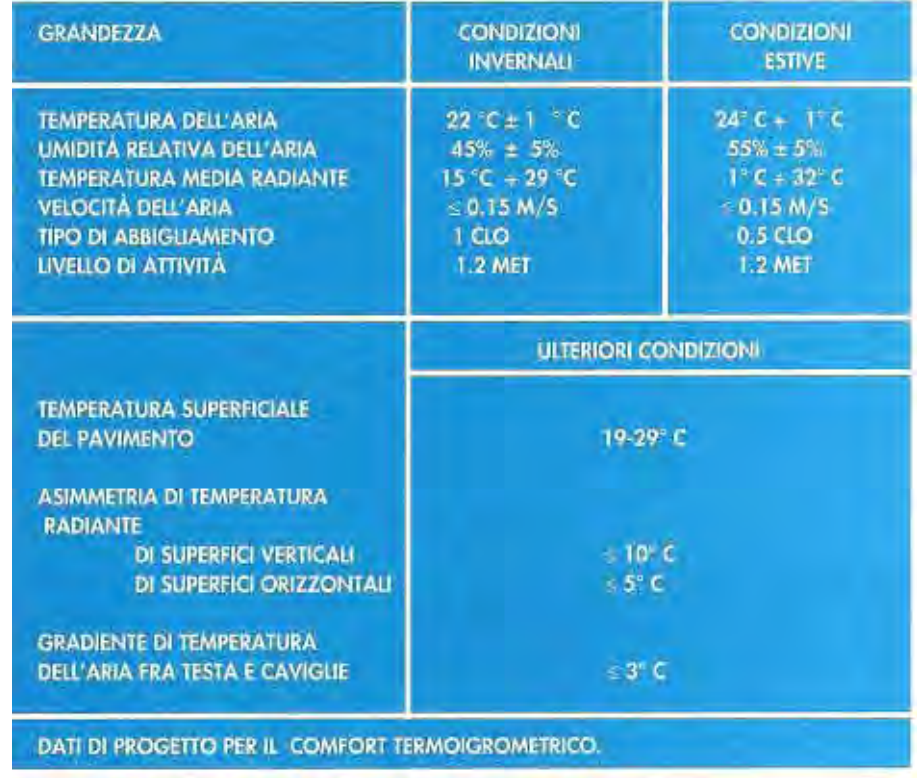

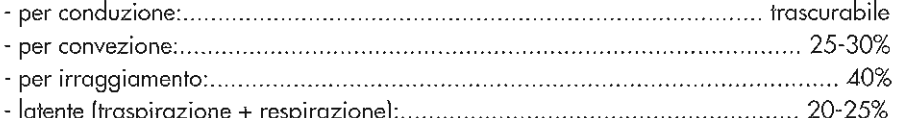

Quanto riportato nelle due ultime tabelle è di basilare importanza per confrontare le possibilità di interazione del serramento con la condizione dell'utente stesso. I parametri da analizzare sono la temperatura radiante e la temperatura operativa:

#### **TEMPERATURA MEDIA RADIANTE**

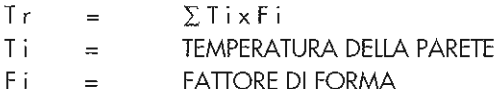

#### **TEMPERATURA OPERATIVA**

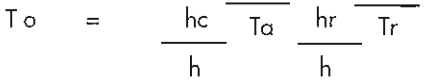

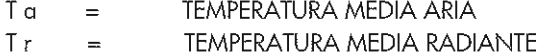

- Τr h c COEFFICIENTE CUTE/ARIA
- COEFFICIENTE DI IRRAGGIAMENTO h r  $=$

Nel primo si fa riferimento alla sola temperatura superficiale dei componenti ovvero telaio e vetratura; nel secondo entrano in gioco anche l'aria e l'abbigliamento dell'utente.

Il materiale con cui è costituito il telaio quindi non è di secondaria importanza anche se la superficie è ridotta; un elemento che presenti valori di trasmittenza termica bassi è in grado di aumentare il comfort e di ridurre le condense superficiali.

#### 2) COMFORT ACUSTICO

Caratteristica essenziale in casi in cui l'edificio è dedicato al soggiorno ed alla cura di soggetti con particolari patologie.

Più in generale l'abbattimento di rumore proveniente dall'esterno da parte del serramento è funzione

dei parametri seguenti:

- PERMEABILITA' ARIA

- PARTE VETRATA

- RUMOROSITA' ESTERNA

- TELAIO

- FISSAGGIO A MURATURA

Un paragone molto semplice da effettuarsi (naturalmente solo come riferimento generico) può essere realizzato paragonando i dati relativi a:

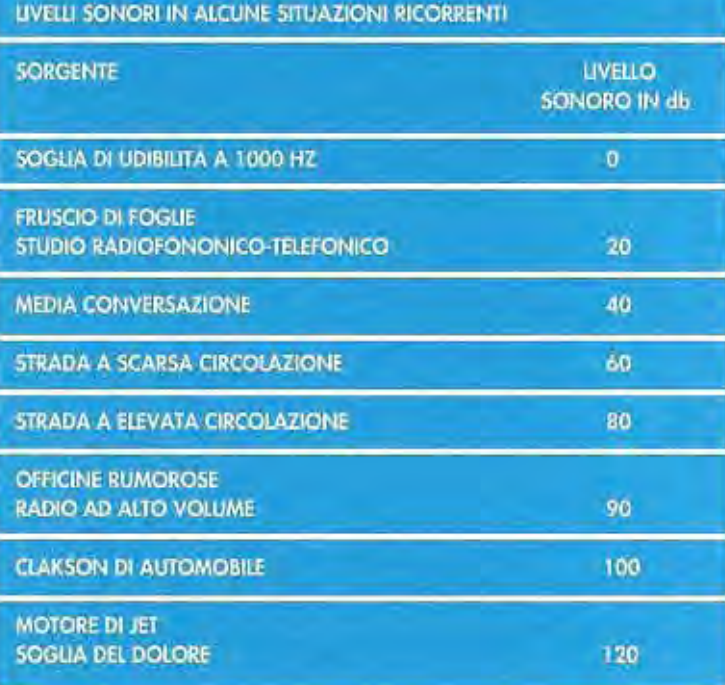

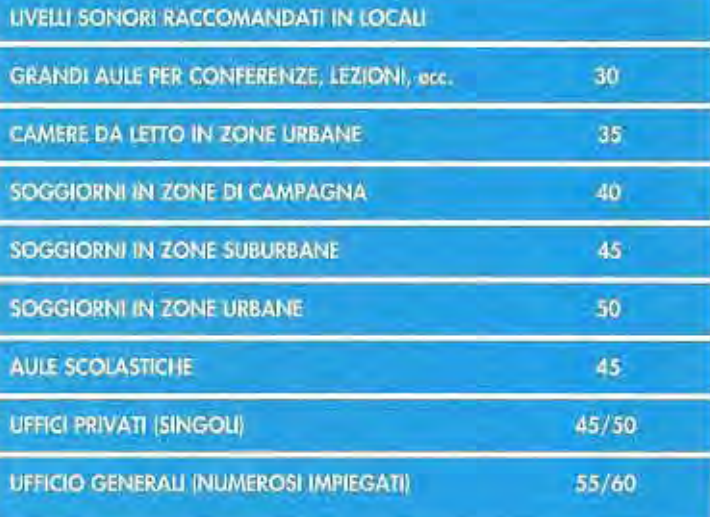

ABBATTIMENTO DI RUMOROSITA' (POTERE FONOISOLANTE) **DEL SERRAMENTO** 

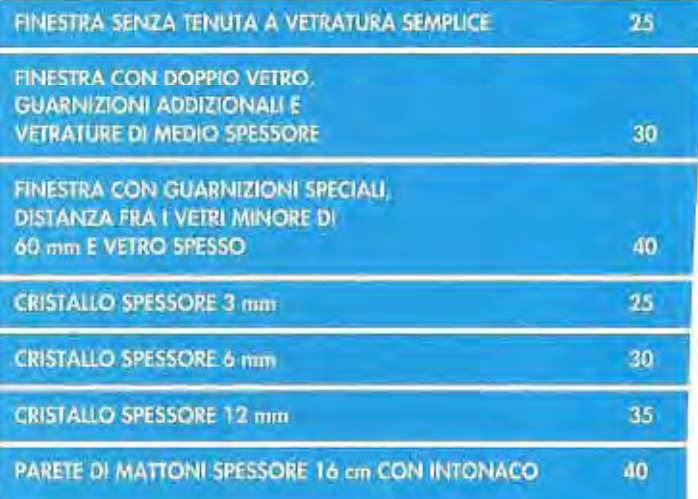

#### - GUARNIZIONI

I dati riportati variano naturalmente in funzione del moteriale con qui è realizzato il serramento, con l'accuratezza della posa del tipo di guarnizioni utilizzate.

#### 31 COMFORT VISIVO

Viene sempre lasciato in secondo piano il comfort visivo o la verifica del livello di illuminamento o soprattutto di abbagliamento di un ambiente interno.

Forse per un normotipo può essere un elemento secondario o di facile risoluzione. per una utenza particolare con difficoltà magari non solo motorie può rappresentare una barriera invisibile

| LIVELLI DI ILLUMINAMENTO CON ILLUMINAZIONE NATURALE<br>PER UN ILLUMINAMENTO ESTERNO DI 5000 LX |                            |                                                     |                                                |
|------------------------------------------------------------------------------------------------|----------------------------|-----------------------------------------------------|------------------------------------------------|
| <b>GRADO DI</b><br><b>VISIBILITA</b>                                                           | <b>VALORI RACCOMANDATI</b> |                                                     | <b>VALORI MINIMI</b><br><b>AMMISSIBILI NEL</b> |
|                                                                                                | <b>MEDIO</b><br>(LUX)      | <b>NEL PUNTO</b><br>PIU <sup>'</sup> SCURO<br>(LUX) | <b>PUNTO PIU OSCURO</b><br>(LUX)               |
| MEDIOCRE<br>NORMALE<br>BUONO                                                                   | 40<br>80<br>165            | 30<br>60<br>150                                     | 20<br>40<br>100                                |

LIVELLI DI ILLUMINAMENTO CON ILLUMINAZIONE GENERALE ARTIFICIALE

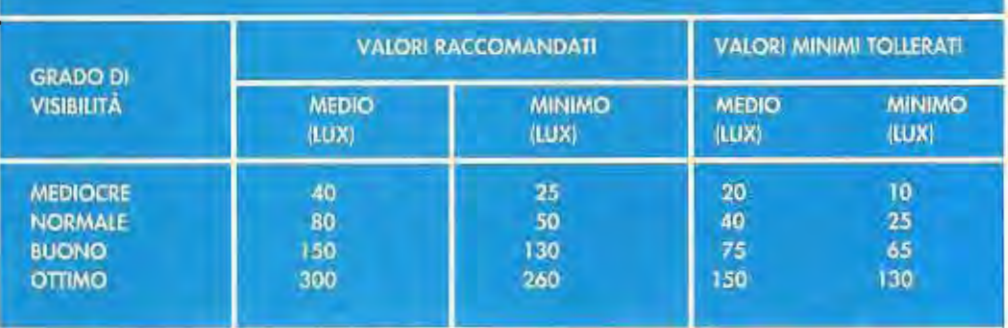

I parametri da considerare possono essere:

- LIVELLO ILLUMINAMENTO
- DISTRIBUZIONE DEL LIVELLO DI ILLUMINAMENTO
- LIMITAZIONE ABBAGLIAMENTO
- RESA CROMATICA

Vengono riportati per semplicità solo due dati relativi all'illuminamento naturale ed artificiale

Un aiuto di notevole interesse viene dato dalla norma UNI 10344 relativa a "Riscaldamento degli edifici. Calcolo del fabbisogno di energia" facente parte delle direttive della legge 10/91 sul risparmio energetico.

Vengono date le indicazioni su come considerare gli aggetti orizzontali e gli edifici limitrofi per tenere in debito conto l'apporto della radiazione solare che influenza anche il grado di illuminamento interno.

#### **41 VENTILAZIONE**

Il grado di ventilazione influisce sul comfort ed ha risultati indiretti sulla rumorosità entrante dall'esterno e sulla permanenza di agenti inquinanti all'interno dei locali. I parametri da considerare sono:

- GRADO DI VENTILAZIONE
- VELOCITÀ ARIA
- 
- ESPOSIZIONE CORPOREA

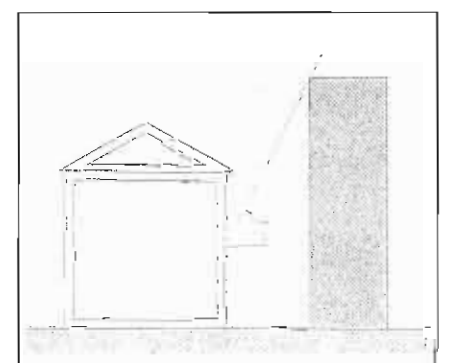

**OSTRUZIONE ESTERNA** 

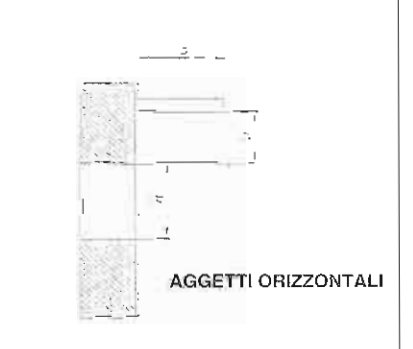

"Il Controllo del microclima 31 per l'Ambiente abitativo" Ing. Marco Piana Direttore SI-PVC

#### - ATTIVITA'

Ogni persona che svolge un'attività (anche quella di dormire) consuma energia e la disperde nell'ambiente in cui opera.

L'unità di misura più utilizzata per definire questa quantità di energia il MET (da metabolismo) che si presenta con i seguenti valori:

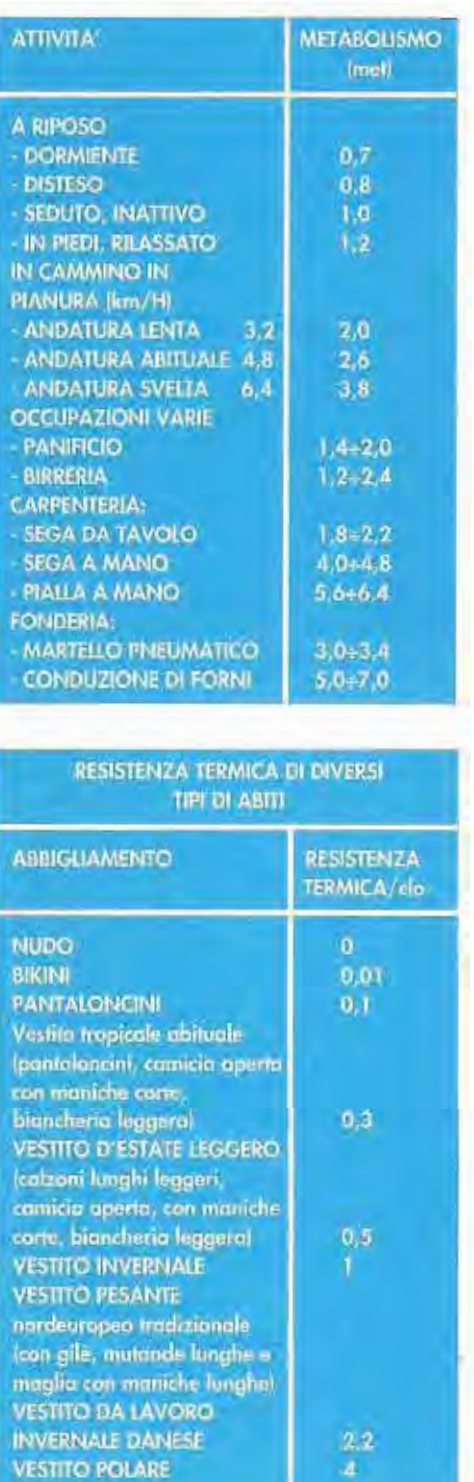

 $\boldsymbol{A}$ 

Viene anche riportata, per conoscenza e perchè rientra nel bilancio globale dell'individuo, la resistenza termica che gli indumenti oppongono al

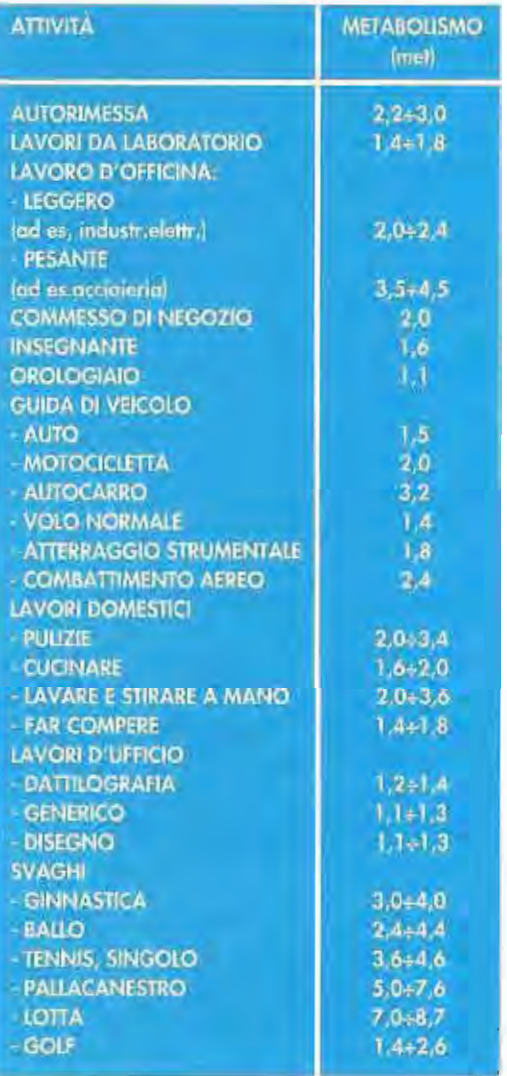

#### $FIG. 1$

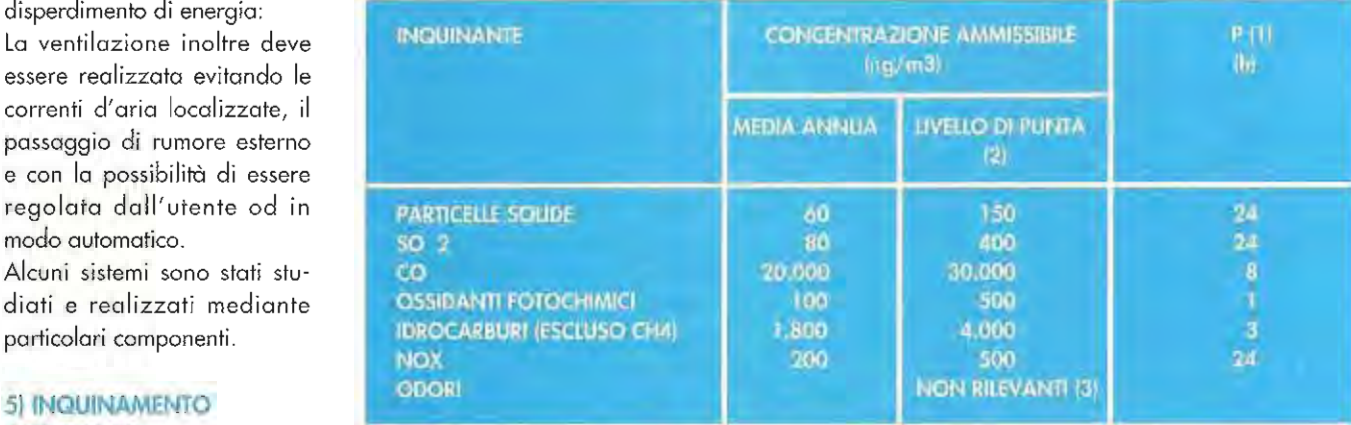

(1) PERIODO DI EFFETTUAZIONE DELLA MEDIA (ORE)

[2] DA NON SUPERARE PIÙ DI UNA VOLTA ALL'ANNO

(3) GIUDICATO NON RILEVANTE DA 6 SOGGETTI SU UN GRUPPO DI TO (NON ESPERTI)

#### - Ambiente interno - Ventilazione

modo automatico.

particolari componenti.

5) INQUINAMENTO **AMBIENTALE** 

Dipende da tre fattori:

- Ambiente esterno

disperdimento di energia:

correnti d'aria localizzate, il

Alcuni sistemi sono stati stu-

Alcuni inquinamenti derivano dai prodotti utilizzati, dalla combustione di sostanze o dalla semplice presenza di vapore. I livelli considerati come accettati in funzione dell'elemento sono così defini $ti$ : fig.  $1/f$ ig.  $2$ 

In base ad alcune ricerche effettuate a livello internazionale si devono garantire valori minimi di ventilazionese se quanto riportato viene confrontato con la permeabilità all'aria del serramento

ovvero quanta aria può transitare dai giunti dello stesso è inevitabile una conclusione: non è possibile dimensionare la ventilazione degli ambienti solamente con la finestra ma devono essere adottati sistemi integrativi e/o sostitutivi come sono stati introdotti in alcuni stati limitrofi al nostro.

#### **6) ANTINTRUSIONE**

Caratteristica essenziale per il serramento esterno sía esso porta o finestra.

Norme di provenienza europea stanno per essere varate e quindi permetteranno di classificare l'elemento in base

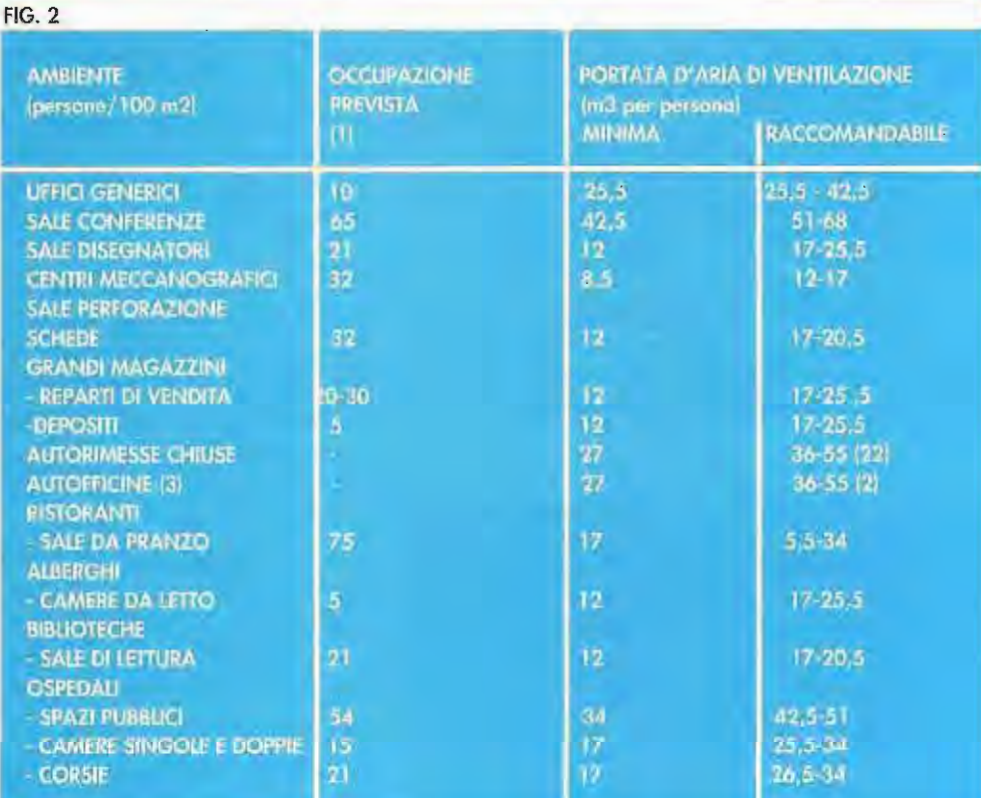

(1) PARAMETRO INDICATIVO. DA UTILIZZARE SOLO SE NON È NOTA LA EFFETTIVA OCCUPAZIONE **DEL LOCALE** 

(2) M3/H PER M2 DI PAVIMENTO

(3) LE POSTAZIONI DI PROVA DEI MOTORI DEVONO ESSERE PROVVISTE DI SISTEMA DI ASPIRAZIO NE DEI GAS DI COMBUSTIONE

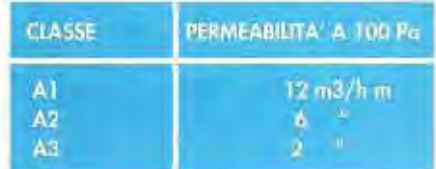

"Il Controllo del microclima 33 per l'Ambiente abilativo" Ing Marco Piana Direttore SI-PVC

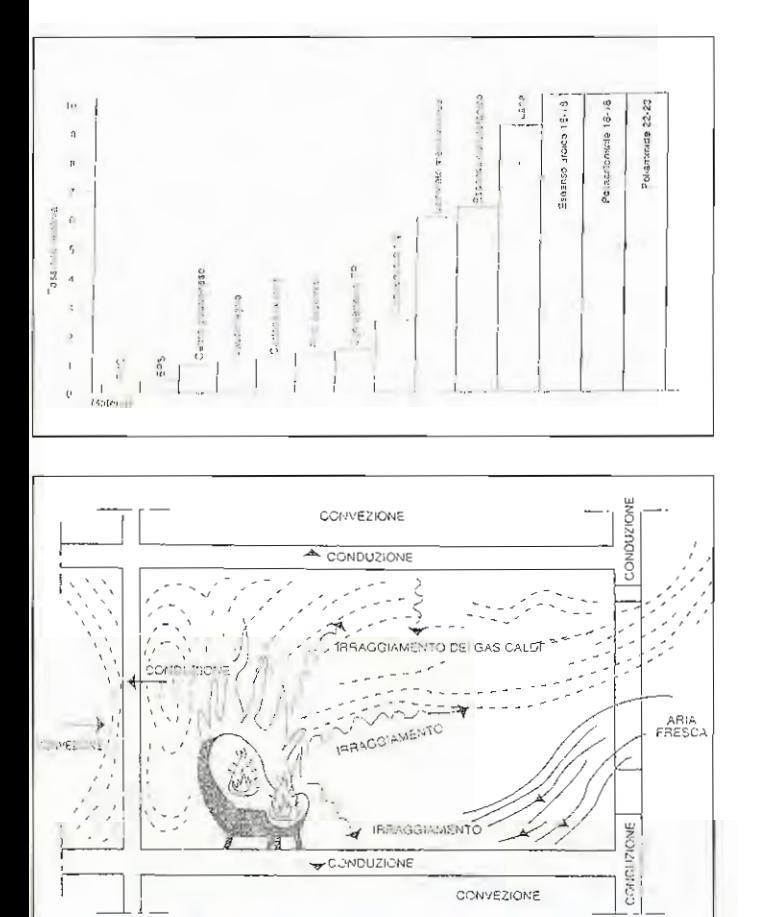

Diagramma indicante i tempi e le fasi di evacuazione.  $R = tempo$  di rivelazione,  $A = tempo$  di avvertimento del pericolo, P = tempo di preparazione, E = tempo di evacuazione.

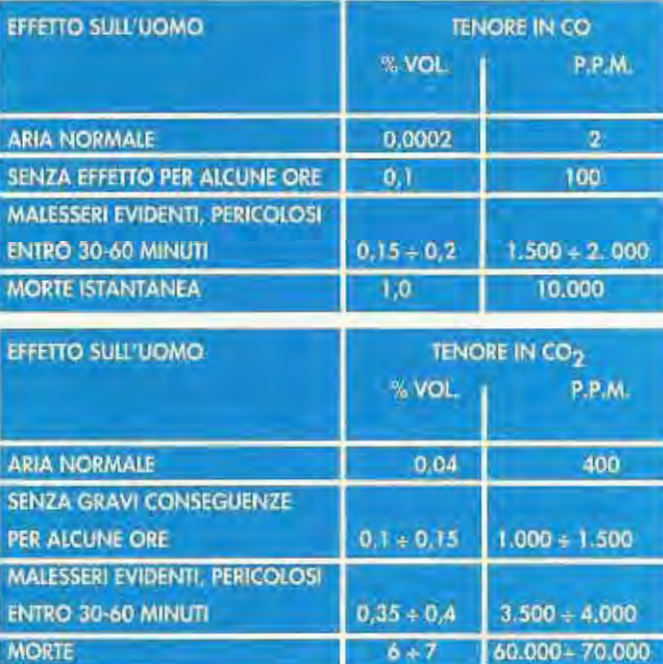

"Il Controllo del microclima 34 per l'Ambiente abitativo" ing. Marco Piana Direttore SI-PVC

alle procedure previste.

E' di indubbia rilevanza l'elemento sicurezza soprattutto per l'utente con particolari problemi.

#### 7) SICUREZZA ALL'INCENDIO

Come il punto precedente anche il presente argomento potrebbe non rientrare nel tema "Microclima" ma essendo una trattazione allargata è bene riportare alcuni dati utili alla corretta progettazione del serramento per una utenza allargata.

I parametri che influenzano l'utente in base all'incendio possono essere delimitati dal fatto che quest'ultimo provenga dall'interno o dall'esterno del locale.

Una ipotesi ricorrente è quella dell'incendio in piani inferiori e che dilaghi a quelli superiori.

Le temperature sulla facciata sono importanti ed i materiali utilizzati si riveleranno decisivi.

Nonostante tutto quanto viene riportato sul materiale PVC questo rappresenta una tossicità sperimentata molto più bassa di altri materiali considerati tradizionalmente sicuri:

Valori di tossicità dei fumi di alcuni materiali (prova a 550°C)

Un utile valore che viene considerato nella valutazione dell'evacuazione del locale e quindi della fuoriuscita delle persone attraverso un serramento può fare sorridere nella discussione in merito all'utenza allargata:

in cui 90 secondi sono il tempo totale di evacuazione previsto.

Un secondo aspetto rilevante che non permette scampo agli occupanti del locale se non con adequata ventilazione dello stesso è rappresentato dagli esiti della combustione, ovvero dall'ossido di carbonio e dall'anidride carbonica, che se presente in determinate concentrazioni può essere letale

Effetti sull'uomo della presenza in CO nell'aria respirata (valori indicativi).

Effetti sull'uomo della presenza in CO<sub>2</sub> nell'aria respirata (valori indicativi).

In base a quanto riportato il serramento si posiziona come elemento soggetto al più alto grado di automazione ed integrazione dell'edificio.

L'utente sia esso normotipo sia esso con differenti livelli di abilità potrà richiedere che l'abitazione disponga di un'integrazione gestionale che oggi diviene sempre di più facile attuazione.

Al serramento vengono collegati sensori che permettono di realizzare quelle movimentazioni e quelle prestazioni così tanto

ricercate dall'utente.

Sensori, computer, comandi a distanza, comandi a voce trasformano quell'elemento di semplice chiusura che ci accompagna ormai da moltissimi anni

Possiamo ricordare alcuni sistemi:

Tutto quanto esposto permette al serramento in PVC di esprimersi nel migliore dei modi:

- isolamento termico di elevato livello; - isolamento acustico in grado di sod-

disfare alle più rigide esigenze;

- automazione possibile in ogni situazione;

- materiale sicuro per l'utente con assenza di emissioni inquinanti nell'ambiente interno

e con un elevato grado di isolamento elettrico;

- possibilità di forme e dimensioni totalmente adattabili alle esigenze reali dell'utenza;

- colori dei profili variabili in base alla posizione;

- adozione della ferramenta adeguata sia all'utenza ampliata sia alla disabilità.

Il comparto industriale del serramento in PVC inoltre è molto disponibile per realizzare elementi con caratteristiche idonee ed anche per effettuare ricerche che diano ampio spazio alla progettazione finalizzata alle reali esigenze dell'utente.

Un esempio di tale disponibilità viene dimostrato con un piccolo campione realizzato con profili in PVC con curvatura nel piano orizzontale.

Foto da Erco

La curvatura dei profili in tale piano non è mai stata realizzata ed approfondita.

Le conseguenze sono identificabili in un serramento non più a superficie piana ma concavo o convesso in funzione delle necessità.

Una finestra ed una porta potrà avere uno spazio supplementare per maggiore frenibilità e maggiore possibilità ad una utenza allargata.

Anche la visione verso l'esterno potrà migliorare per tutte quelle persone impedite all'affaccio da una finestra tradizionale.

Il serramento in PVC è a disposizione per i professionisti che intendono sfruttare in modo completo la flessibilità del materiale con cui vengono realizzate, soddisfacendo

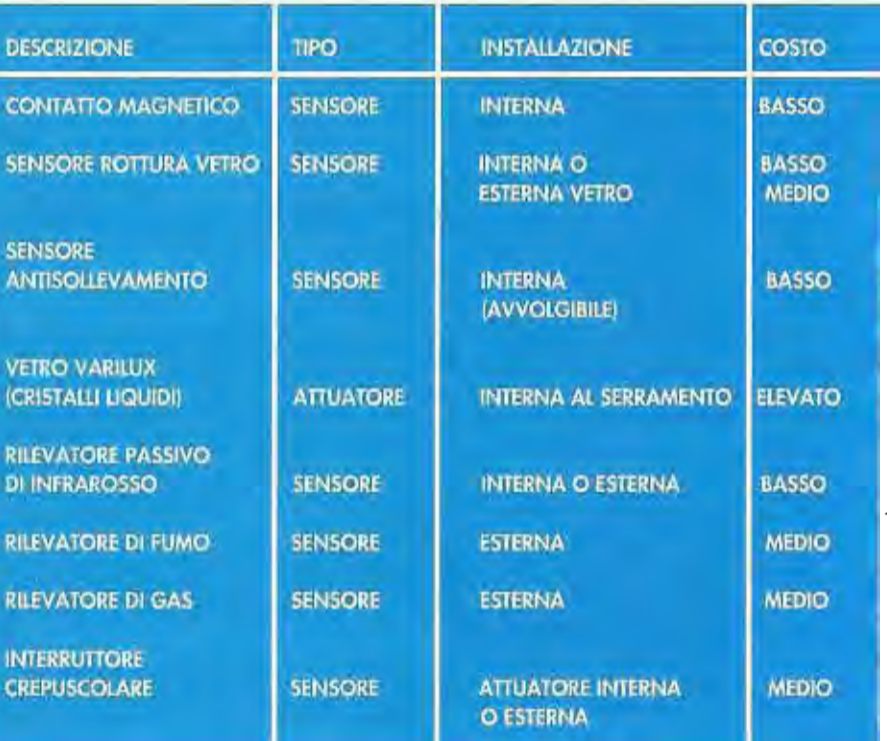

"Il Controllo del microclima per l'Ambiente abitativo" Ing. Marco Piana Direttore SI-PVC

### L'industria tra progetto e realizzazione

Amedeo laia

Nolevo dire prima di tutto che sono qui in veste di rappresentante di costruttori di sistemi di PVC iscritti alla SI-PVC. Quando l'ing. Piana mi ha invitato sono rimasto abbastanza perplesso perchè pensavo di non avere nulla da dire sull'argomento. Inoltre ho cercato tra i clienti della mia Azienda e tra i clienti di altri Soci produttori di sistemi e ho visto che ben poco era stato fatto. Però ho voluto essere presente appunto per testimoniare la mia disponibilità ad accettare i suggerimenti e le idee e oggi mi sono reso conto che qualcosa possiamo fare da subito: il profilo arrotondato è un esempio fatto da un nostro assemblatore. Poi mi sono preso appunti per due note: una relativa all'arch. Cosulich per l'eliminazione degli spigoli e l'altra relativa all'arch. Piffer per quanto riguarda quella famosa traversa di tenuta della Legge 10. Per cui io penso che da subito si possa iniziare a fare qualcosa e quindi voglio ulteriormente testimoniare la disponibilità di tutti i soci SI-PVC costruttori di sistemi a tener dietro alle idee alle istanze sia delle associazioni, sia della stampa e sia soprattutto dei progettisti.

![](_page_36_Picture_4.jpeg)

Prodotto da Erco, Como

![](_page_36_Picture_6.jpeg)

### La finestra in pvc: il fuoco, l'ambiente

estratto da Associazione Francese "Union fenêtre PVC"

![](_page_37_Picture_3.jpeg)

Il PVC, seconda materia plastica con il più alto consumo a livello mondiale, viene associato alle grandi innovazioni tecnologiche del XX secolo: la carta intelligente con memorio. Il confezionamento tecnico degli alimenti, dei medicinali, del sangue e del siero.

Nell'edilizia, il suo mercato principale con la finestra quale campo di preferenza, il PVC ha anche conquistato il proprio fiore all'occhiello. Infatti le sue qualità di durata nel tempo, le sue proprietà di resistenza e il suo oftimo rapporto costo/prestazioni hanno procurato al PVC un posto ormai riconosciuto e di sempre maggiore importanza nelle specifiche dei capitolati di appalto della professione.

Sul piano ambientale, alcuni eco-bilanci mostrano l'eccellente integrazione fra PVC e produttori che, preoccupati di spingere sempre più lontano i limiti delle normative di qualità, hanno appena firmato, sul piano europeo, uno "carta di progresso" che tende a perfezionare maggiarmente la produzione di questo prodotto.

A partire dagli anni '80 le finestre in PVC sono sempre più presenti nel settore edile. Circa un'abitazione su due ne è attualmente provvista. Piacevole al tatto, bianco o colorato, leggero, resistente, eccellente isolante termico e acustico, di tacile manutenzione, il PVC è il materiale ormai più utilizzato nella produzione di finestre.

Eppure suscita ancora numerosi interrogativi...

Da dove viene e com'è fabbricato?

Per quali fipi di prodatti viene maggiormente utilizzato?

Come reagisce al fuoco?

In caso d'incendio, può essere la causa della quantità e tossicità del gas e dei fiumi? Risperta Lambiente?

Non è pericoloso per i consumatori?

Che casa si fa dei residui di PVC?

#### Il PVC

Scoperto dal francese Regnoult nel 1835 e prodotto in modo industriale a partire dal 1931, il policloruro di vinile (PVC) e una resina rermoplastica sintetizzata per polimerizzazione dal cioruro di vinile.

I prodotti di sintesi, chiamati correntemente plastiche (dal greco "plastikos": che è modellabile), vengono spesso opposti alle sostanze naturali. Nonostante ciò, nella maggior parte dei casi, essì reagiscono nello stesso modo a tutte le sollecitazioni di utilizzo a cui vengono soltoposti.

Le due grandi famiglie di materie plastiche sono:

· i termoindurenti non modellabili (Formica, Bakelite...),

i rermopiastici, modellabili dopo la fabbricazione.

Su 100 milioni di tonnellate di materie plastiche consumate nel mondo nel 1993, il PVC rappresenta più del 19%. E' la seconda materia plastica per ordine di consumo. Sapevote che...

· Can 100 kg di petralio si può riscaldare un appartamento di quattro locali per una seltimang

· Effettuare un'andata e ritorno Parigi/Marsiglia in auto,

· Costruire le condutture per l'acqua in PVC di tre appartamenti di quattra locali

· Realizzare con le plastiche futto l'isolamento elettrico di sei appartamenti di quattro locali

· Fabbricare 1000 vasetti di yogurt in polistirene

· Installare finestre in PVC in una intera abitazione con la durata di decenni

#### **ALL'ORIGINE, IL MARE**

La resina PVC si presenta sotto forma di polvere merie, inodore e ininfiammabile, fabbricata a partire dal cloro estratto dalla salgemma o dal sale marino (per più del 50% della sua composizione) e di elitere aniversente dal permito.

#### L'EDILIZIA, PRIMA CONSUMATRICE DI PVC

44% del PVC viene utilizzato nell'edilizio e nei lovori pobblici, 33% nel rettore dell'invballaggio, 8% nelle applicazioni elettriche, 5% nel trasporti, e il restante 10% in campidiversi come i giocattoli, le calzature. il iempo libero...

Più del 50% del PVC viene utilizzato per la labbricazione di prodotti la cui durata di vita e superiore a 15 anni, come le finestre.

Nel campo dell'edilizia residenziale il PVC e:

- parte e finestre, ma anche

- condutture di entrata o di scolo dell'acqua.
- grandate e tabi di scarico dell'accua.
- isolanti.

· copertura e protezioni esterne;

rivestimenti di povimenti e mura.

apparecchiature elettriche.

imposte, chiusare, recinziani.

#### IL FUOCO

**IL FUOCO** 

Un fuoco avente come arigine un focolaio localizzato (od esempio mobili, apparenzhi per il riscoldamento) si sviluppo generalmente in tre fasi.

l'innesco superficiale dei materiali combustibili,

- la propagazione agli altri materiali presenti nel locale così come nei locali a disimpoani adlacenti.

-l'incendio generalizzata del locale in cui l'incendio stesso ha touto inizio ed eventualmente dei locali adiacenti quando la presenzo di gas compustibili diviene importante e la aperture (finestre, parte esteriori) lasciate aperte - a le coi verrature siano state distrutte dallo shock termico - favoriscono l'entrata di aria

Quando si verifica un incendio, la prima causa di decesso è la propagazione dei fumi nei luoghi di circolazione e nei locali aditasnii. Secondo gli esperti, l'astissici e dovuio principalmente alla mancanza d'ossigeno, all'inalaziono di ges caldì e alla presenza di monossido di carbonio.

Quest'ultimo appare quando la combustione resta incompleta: questo è il caso, in perticolare, delle fiamme che restono nascoste o di quelle che nascono nei locali in cui le aperture, essendo piccole, limitano l'entrata di uria fresca, invisibile, incuisve e semprepresente, il manossida di carbanio è il più pericoloso fru i gas tossici,

#### IL LINGUAGGIO DEL FUOCO

Si chiama potere calorifico superiore (PCS), secondo la nomio ISO CEI 57. Ila quantità di calore sprigionato dalla combustione completa per unità di massa del materiale. Il potenziale calorifico, secondo la nerma ISO CEL S2, è "l'energio totale per unità di superficie che può essere sprigionata dalla combustione completo di un insieme di materiali<sup>®</sup>

Il carico d'incendio è la quantità di calore che l'intieme dei materiali collocati to un dato locale emana per combustione (decreto dell'8 attabre 1977, postilla GH 3).

La reazione al fuoco e la capacità di prodotti e materiali edito a reagine con la presenza di fiamma.

La classificazione dei materiali per costruzione e la piantilicazione secondo la loro reaziane al fuggo, così come la definizione del metodi di provo corrispondenti, sanopagetto di un decreto datato 30 giugno 1983 e in seguito modificato, le cui modalità vengono riprese dalle norme NF P 92-501 = NF P 92-503 n NF P 92-512.

I profilati in PVC che costituiscono le finestre sono generalmente classificati come M1 o-

M2, le categorie corrispondenti alle vecchie denominazioni non infiammabili o difficil mente inhammabili.

#### FINESTRE IN PVC E INCENDI

#### UN MATERIALE IGNIFUGO

Con il 57% di cloro nella sua molecola, il PVC resiste naturalmente all'infiammazione: non può originare o propagare un incendio.

I rischi di emanazione di calore e di fumo aumentano con l'accumulo di elementi combustibili nel locale e non a cousa delle finestre, di aualunque materiale esse siano fatte. Tenendo conto dello massa di PVC presente in una finestra in rapporto a quella dei materiali tradizionali, i carichi d'incendio sono paragonabili.

Poichè contiene un alogeno - il cloro - il PVC si infiamma difficilmente. E' quindi ignifugo e il suo comportamento al fuoco limita i rischi di nascita e propagazione di incendi. Un buon numero di estintori utilizzano d'altro canto prodotti alogenati

Considerato che alcuni fuochi non degenerano hno all'incendio totale, è stato constotato che dopo un incendio le finestre in PVC non si sono bruciate, o ciò è avvenuto solo parzialmente; esse si sono solamente annorite.

#### NON C'E' FUOCO SENZA FUMI

In presenza del luoco, il PVC si consuma emanando un fumo dal caratteristico adore acre e si spegne dal momento in cui la fiamma scompare.

Più in generale, in caso di combustioni lente e difficili, quasi tutti i materiali provoccino parecchio fumo.

#### IL PVC DA' L'ALLARME

Sotto l'azione del calore, il PVC si scompone liberando anidride carbonica (CO2), ossido di carbonia (CO) e acido claridrico (HCl) con formazione di acqua.

Dall'inizio della combustione, l'emissione di una ristretta quantità di acido cloridrico (gas irritante) costituisce un allarme al fuoco. La sua individuazione precoce la rende molto meno pencaloso dell'ossido di carbonio, gas narcorico, inodore che invece provaca una rapido paralisi della persona.

Dal momento della sua formazione. l'HCI viene parzialmente eliminato dalla circolazione dell'aria. Molto solubile nell'acqua, viene in seguito captato dall'acqua di estinzione o intrappolato dal vapore. Infine si condensa rapidamente a contatto con una zona fredda.

Il PVC non ha mai portato alla formazione di cloro allo stato libero, nè di fosgene, gas di gverra.

#### IN BREVE...

Dopo un incendio le finestre in PVC sono localmente e leggermente annerite, deteriorate e deformate, ma ci sono sempre!

Infatti la finestra in PVC:

- solo difficilmente si infiamma,
- non propaga il fuoco,
- è autoestinguibile,
- non genera gocce inhammate,
- non libera cloro e fosgene,
- viene attaccata dall'incendio solo in lase finale, cioè dopo l'evacuazione degli abitanti dall'edificio.

Per le loro soddisfacenti caratteristiche di reazione al fuoco. MJ o M2, le finestre in PVC sana conformi ai requisiti delle norme vigenti: edifici pubblici, immobili di grande altezza e abitazioni.

Le finestre in PVC non possono in alcun caso essere all'origine di un incendia ne', in alcun momento, costituire un fattore aggravante.

#### PRODUZIONE DEL PVC E L'AMBIENTE

#### L'AMBIENTE

la un mondo che deve affrontare l'esaurimento delle risorse naturali, l'inquinamento idrico e atmosferico e la riduzione delle quantità di rifiuti solidi, la protezione dell'ambiente diviene una posta in gioco prioritaria per l'avvenire della nostra civiltà.

#### UN MATERIALE CHE CONSUMA POCHE RISORSE NATURALI

Il consumo di energio per la produzione di uno stesso volume di occiaio e di alluminio. è rispettivamente 2 e 7 volte quella gel PVC

Le risorse naturali del pianeto sono stimate in....

carbone: 528 miliardi di tonnellate.

petrolio: 120 miliardi di tonnellate,

sale: 37 milioni di miliordi di tornellate (quasi inesquribile).

La totalità della produzione di plastiche consuma 7% del petrolio raffinato, contro il 13% per il carburante per autovetture e 70% per il gasolio ad uso stradale, la nafta ad uso domestico e inoustriale.

Il PVC rappresenta un consumo dello 0,7% del petrolio raffinato.

Economica, la trasformazione del PVC in prodotti semilavorati - come i profilati di finestre - ha bisogno solo di pochissima energia.

Infatti si effettua per estrusione a 200°C mentre altri materiali (alluminio a acciaio) hanno dei punti di fusione che variano da un minimo di 400°C fino a 1200°C.

Il petrolio contenuto nei prodotti in PVC non viene perduto. Può essere recuperato, molti decenni più tardi, per la produzione di energia negli inceneritori.

Ogai in Francia vengono risparmiate più di 500.000 tonnellate di nofta all'anno grazie all'incenerimento dei rifiuti domestici. Ciò equivale alla quantità di energia necessaria per riscoldar e più di 100.000 abitazioni singole all'anno.

#### PRESERVARE L'ARIA E L'ACQUA

La produzione di PVC da parte dell'industria petrolchimica è sottoposta a misure malto severe per la protezione dell'ambiente, sia per quanto riguarda le emissioni atmosferiche che per il trattamento delle acque reflue.

Esistono numerosi metodi di fabbricazione. Il più diffuso è la polimerizzazione del cloruro di vinile in ambiente acqueo. Il monomero (cloruro di vinile) non trasformato viene recuperato e poi riutilizzato.

#### **IL CLORO IN TUTTA SICUREZZA**

L'industria del cloro ha raggiunto, da 30 anni, un livello di sicurezza molto elevato. D'altra porte gli studi scientifici dimostrano che in caso di emissione di cloro l'ambiente corpito non subisce alcun danno.

Se non si utilizzasse il cloro come disinfettante nell'acqua potabile e per i prodotti di manutenzione, milioni di persone morirebbero ogni anno di infezione.

Condotto in Perù nel 1991, un increscioso esperimento che prevedeva la cessazione della clorazione dell'acqua potabile ha portato, secondo le statistiche, 500.000 persone a contrarre il colera e 5.000 fra di esse sono decedute.

#### IL CLORURO DI VINILE SOTTO STRETTA SORVEGLIANZA

Il Cloruro di vinile (CVM) è un gas. Sono siate quindi stabilite delle norme molto severe riquardanti le emissioni massime autorizzate e imposte alle fabbriche. Nei laboratori di produzione della resina PVC, il controllo permanente della concentrazione di CVM permette di affermare che esso resta interiore allo soglia massima fissata a 2,5 parti.

#### per milione (ppm).

#### COADIUVANTI DI ORIGINE ORGANICA O MINERALE

Già da parecchi anni la maggior parte dei materiali confiene adaltivi. L'uso di coadiuvanti nella formulazione del PVC è necessario quanto la presenza di lievito nel pane e l'aggiunta di corbone al ferro per fabbricare l'acciaio.

Al montento della sua trasformazione, per assicurargii una lunga durata di vita, il PVC viene mescolato ad alm prodotti che garantiscano soprattutto una buona stabilità termica e una maggiore resistenza alle aggressioni climatiche (temperature, pioagie, raggi UV. J Questi coadiuvanti di origine pragmica a minerale sono elaborati in condizioni che non possono, in nessun caso, pregiudicare la salute.

Fissati nel PVC, essi non migrano in nessun caso nell'ambiente sotto l'influenzo di intemperie, dello pioggio o del vento.

#### **INNOCUITA' DEL MATERIALE PVC**

Le proprietà del PVC, in particolare la sua innocuità (qualità di ciò che non è nociva), portano gli industriali ad impiegarlo per la fabbricazione di prodotti rispondenti a drastiche norme di sicurezzo come:

le sacche per il sangue

Queste sacche in PVC sono di importanza vitale poiché esse permettono di stoccare il sangue per dei periodi molto più lunghi che i flaconi in vetro.

Le connule per la trasfusione sanguigna.

Le bottiglie dell'acqua minerale.

Notiamo che, grazie alle confezioni in materia plastica, le perdite di derrate alimentari nei paesi industrializzati oscillano oggi solamente dall'1 al 2%.

- I dispositivi di tenuta stagna del serbatori scovati nel suolo e degli scarichi controllañ. . .

Materiale sano e insolubile nell'acqua, il PVC non pone alcun problema d'inquinamento delle falde freatiche e dell'aria quando si trova alla stata di residuo.

#### RICICLABILE E RICICLATO

Nell'Europa occidentale il volume totale dei ritiuti è simata a 2,4 miliardi di tonnellate. di cui 1.5 milioni di tonnellate Icioè il 7%) di materie plastiche. Il PVC rappresenta solo 17% di questo volume globale. Esistono quattro tipi di valorizzazione di questi residui:

- il ricicloggio della materia.
- · l'incenerimento, con recupero di energia,
- il compostaggio,

il ritirlaggio chimico.

I residui di produzione dei profilati in PVC e le finestre in fin di vita sono sistematicanente vicielnii.

La trasformazione della materia per estrusione per ottenere i profilati in PVC così come la fabbricazione di finentre producono, come in tutte le industrie, dei residui che bisogna gestire.

residui pravenienii dall'estrusione.

I lonci di produzione e i controlli qualità comportano degli scorti, riciclati dalle industrie e utilizzati per altre fabbricazioni. È il riciclaggio interno.

Par esampio, alcune tecniche di recupero permettorio di creare dei profilati le cui superfici sottoposte ad aggressioni esterne sono costituite da un PVC vergine e la cui massa interno è completamente realizzata con una materia riciclata (condutture, profilati di domentifierin

I residui provenienti dalla fabbricazione

Alcume società specializzate recuperano gli scotti della fabbricazione di finestre. E il ricicloggio esterno.

Le industrie hanno preso in considerazione anche il riciclaggio di finestre in PVC in fin.

di vita. Sono stati proposti diversi concetti dal 1989. Oggi esiste una procedura di ricoclaquio completo: riprese come si presentano, con le loro vetrolure, accessori in acciaio ed altri materiali, le finestre vengano framumate integralmente. Il PVC (purezza 100%), il vetro (allo stato di materia printa), i metalli ferrosi e non ferrosi così raccolti, vengono selezionati, poi rinviali alla produzione industriale.

Grazie a questa operazione. I indieriali verigono valorizzati, in grande proporzione, nella propria liliera industriale.

#### PIU' DI 30 ANNI DI ESPERIENZA

#### **FINESTRE CHE DURANO**

limpiegati in Europa da più di 30 anni per la tabbricazione di finestre, i profilati in PVC resistono molto bene all'aggressione degli agenti aimosferici e non hanno bisogno di molta manutenzione. Questo comportamento nei contrarti dell'invecchiamento è frutto di una lungo esperienza acquisito dai costruitori.

Eppure, le finiture in PVC non sono classificato tra i nigteriali cosiddetti "tradizionali". I suoi criteri di qualità sono dunque oggetto di un controllo ancora più approfandito rispetto o quello degli altri materiali. Regolarmente appiornati da commissioni tecniche a cui partecipano costruitori, utenti, organismi di controllo ... i testi normativi garantiscono un elevato livello di qualità dei prodotti.

#### **IMPORTANTI RISPARMI ENERGETICI**

Direttamente legati ai risparmi sul riscoldamento e quindi di risarse non rinnavabili, le finestre costituiscano un elemento essenziale dell'isolamento di un edifico.

Infatti le aperture rappresentano dal 15 al 20% della dispersione termica di un'abitazione. Grazie alla bassa conduttività termica dei suoi profilati, la finestra in PVC è in questo campo il prodotto di maggior rendimento in accordo all'afficacia dalle vetrature isolanti. D'aliro canto, la sua fabbricazione rappresenta un risparmio energetico,

#### UN PERFETTO COMFORT ACUSTICO

Da un lata il materiale in se' e l'architettura dei profilati farmo della finestra in PVC la barriera più efficace contro i rumori esterni. Tanto più che i arofiloti attuali possano ricevere delle vetrature speciali che permettono di ottenere le ottenuazioni acustiche richieste dal progetto di nuova regolamentazione.

Dall'altro lato il concetto di finestre in PCV autorizza l'installazione di molteplici puamizioni di tenuta fra il battente e l'infisso. Queste finestre rispondono anche perfettamente al bisogni di cambert poustica ricercati dagli utenti.

#### **QUALITA' ESTETICHE**

E' ormal passato il tempo in cui le finestre in PVC ovevano delle pecche sul piano estetico! Oggi, con forme più dolci e vetrature più chiare, esse favoriscono la diffusione. della luce. Grazie alle nuove tecniche di fabbricazione, alla sviluppo delle procedure di colorazione e alla formatura con termostompaggio, diviene possibile creare le più svariate linee, in annonia con l'architettura degli edifici.

#### **NESSUN RISCHIO PER LA SALUTE**

La presenza di linestre in PVC nelle abitazioni private o negli edifici pubblici nan comporta alcun rischio per la solute degli occupanti. Infatti in PVC dei profilati è totalmente stabile, neutro, inerte e non à attaccato dalla muffe. Non libera elementi tossici per semplice contatto con l'atmosfera o all'atto della manutenzione.

Infine, in caso d'incendio, il PVC non ha mai portato alla formazione di cloro allo stato libero, né di fosgone. Poiché materiale PVC viene classificato come M1, la finastra in PVC non è mai un faltore aggravante nello sviluppo di un incendio.

#### IN BREVE...

#### LA FINESTRA IN PVC PRESERVA L'AMBIENTE

La stida di questo fine secolo consiste nel preservare la terra per le generazioni future: il PVC può contribuirvi.

Poiche l'ambiente e l'ecologia erano degli argomenti troppo seri per essere presi alla leggera, molti istituti e organismi indipendenti si sono occupati del PVC. Essi sono giunti alla conclusione che il PVC non colpisce in nessun modo la salute delle persone, né pregiudica l'ambiente.

Perfettamente consci della posta in gioco, le industrie del PVC cercano costantemente di migliorare i loro processi di trasformazione. Insieme alle autorità pubbliche cercano di garantire ai consumatori un mondo abitabile per gli anni a venire.

![](_page_44_Figure_6.jpeg)